ЖУРНАЛ ДЛЯ ТВОРЧЕСКИХ ЛЮДЕЙ

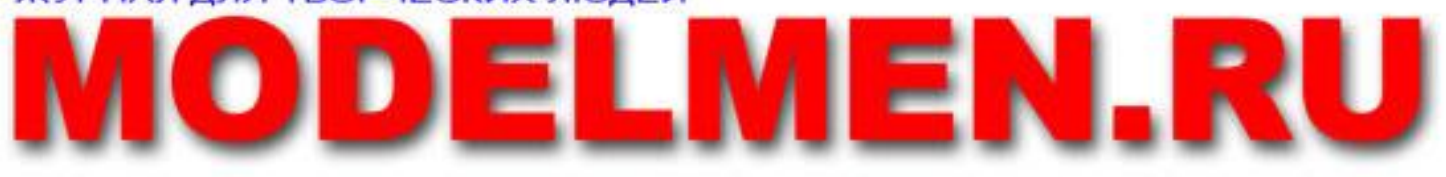

8 мая 2009. Выпуск №3

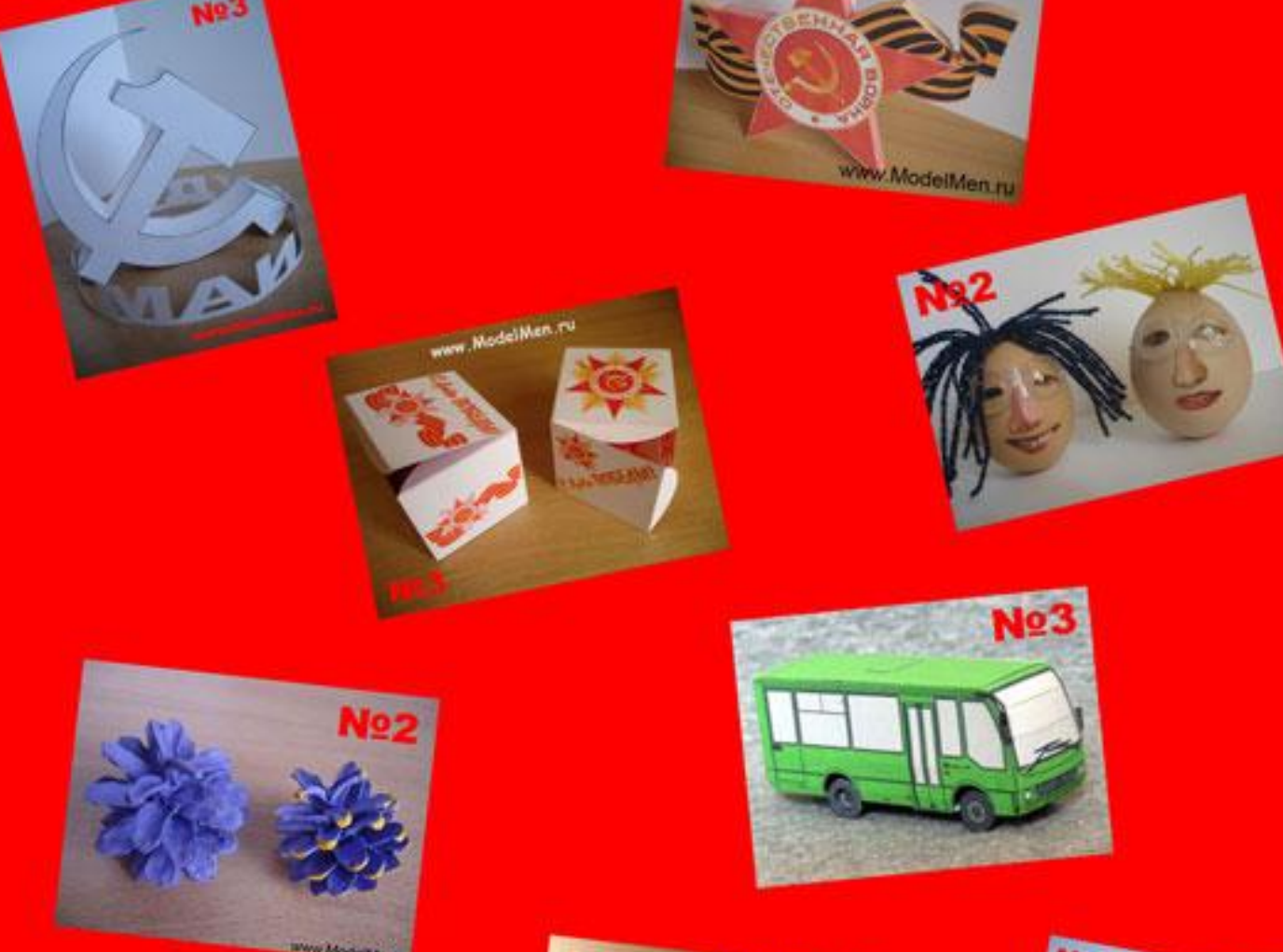

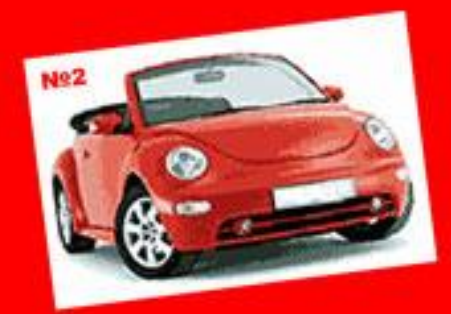

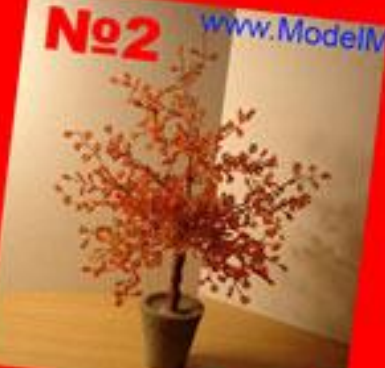

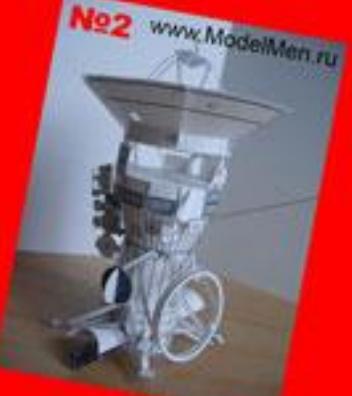

"Ascua norëma"

ModelMen.ru – журнал для творческих людей!

В журнале публикуются наиболее интересные статьи с сайта [www.ModelMen.ru](http://www.ModelMen.ru), а также материалы, присланные читателями. Статьи можно прокомментировать на сайте или обсудить на форуме [www.modelmen.ru/forum.](http://www.modelmen.ru/forum)

На главной странице «доска почёта» для самых лучших статей из предыдущих выпусков газеты.

Главный редактор: Дмитрий ДА

Республика Беларусь, город Витебск

Электронная почта: m@modelmen.ru

В ваших электронных письмах указывайте, пожалуйста, вашу фамилию и имя (псевдоним), а также место проживания (страна, город).

Статьи могут публиковаться в газете и на сайте, поэтому, если вы предпочитаете опубликовать статью только в газете, то напишите об этом заранее.

© 2008-2009 ModelMen.ru. Все права защищены.

Копирование статей и коммерческое распространение запрещено! Журнал можно распространять бесплатно без ограничений. Запрещено вносить какие-либо изменения в файл журнала!

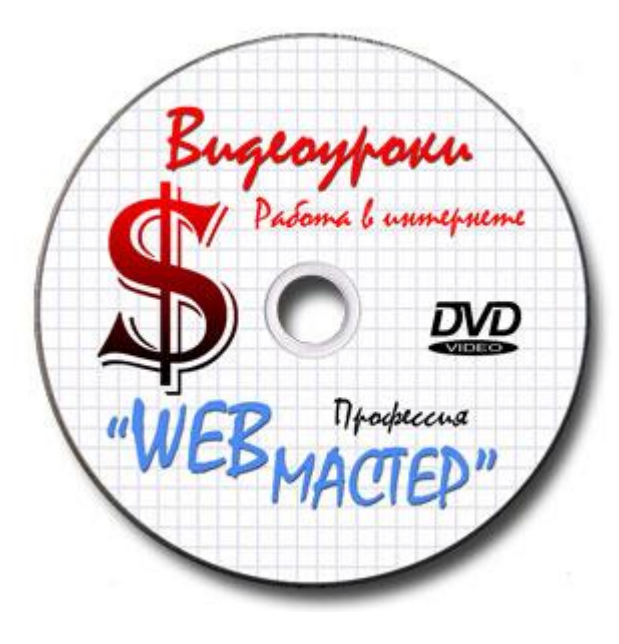

[www.ComputerLessons.ru](http://www.ComputerLessons.ru)

### **СОДЕРЖАНИЕ**

Сувенир к 1 мая из бумаги ……… 3

Планер из спички ……………….… 5

Сувенир к 9 мая из бумаги ……… 4

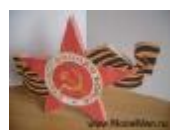

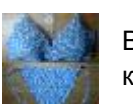

Вязаный крючком купальник ……….……… 7

Макет железнодорожного полотна …………………………………….….. 8

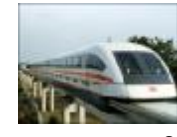

Все самое интересное о поездах на магнитном подвесе …………………………………… 9

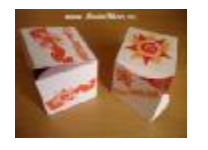

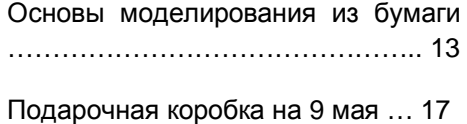

Электровелосипед ………………………….………. 19

Когда не хочется думать на помощь приходит микросхема КРЕН12 …... 21

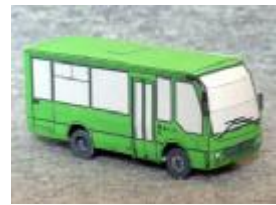

Автобус малого класса Богдан А069 …………..… 23

Как выйти из автомобиля, не получив статического разряда ………………………………………..………. 24

Вышивка орден к 9 мая дню Победы (2 штуки) на сайте - <http://modelmen.ru/vyshivka-orden-k-9-maya>dnyu-pobedy.html

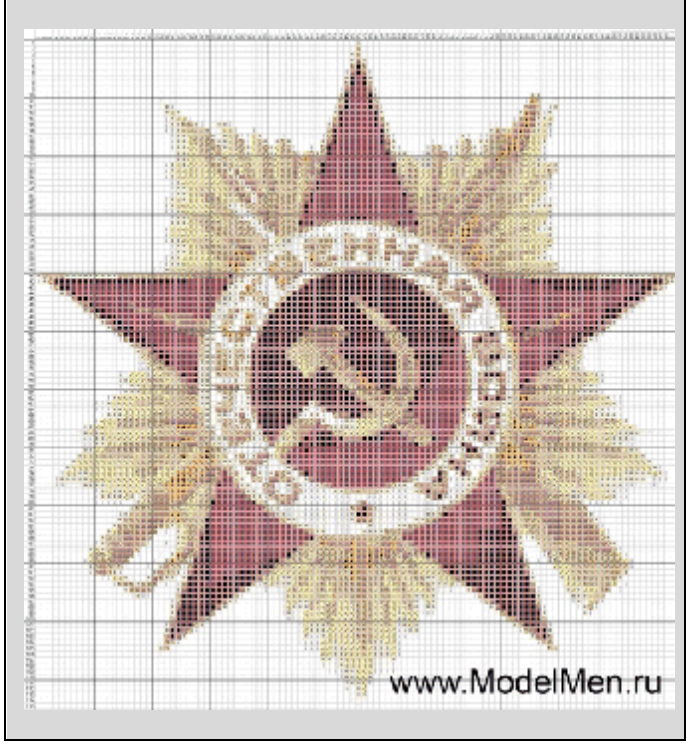

# **Сувенир к 1 мая из бумаги**

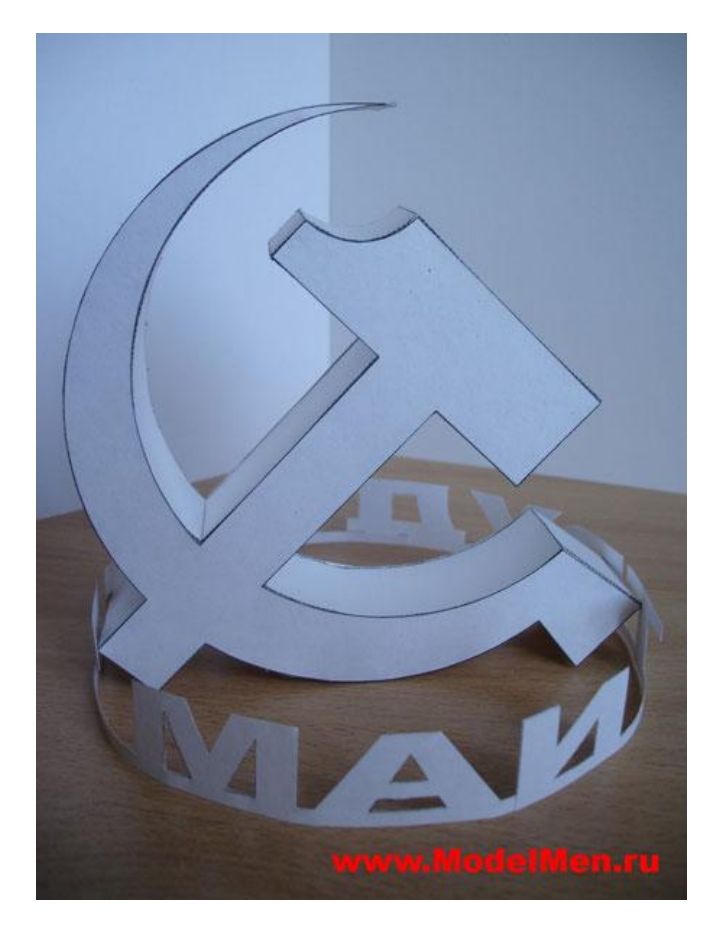

Пускай эта символика в виде серпа и молота давно уже устарела, но она по-прежнему напоминает многим из нас прекрасный весенний праздник 1 мая, праздник труда.

Развёртки сувенира на 3-х листах качайте на сайте <http://modelmen.ru/1-maya.html>

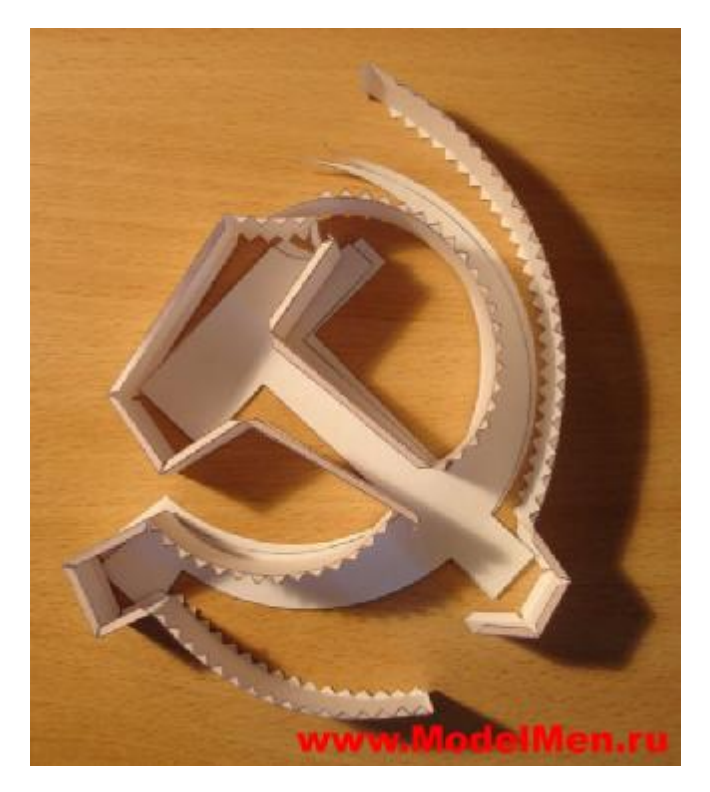

Процесс склейки конструкции очень прост. В конце сборки серпа и молота приклейте внизу кольцо из букв «МИР ТРУД МАЙ».

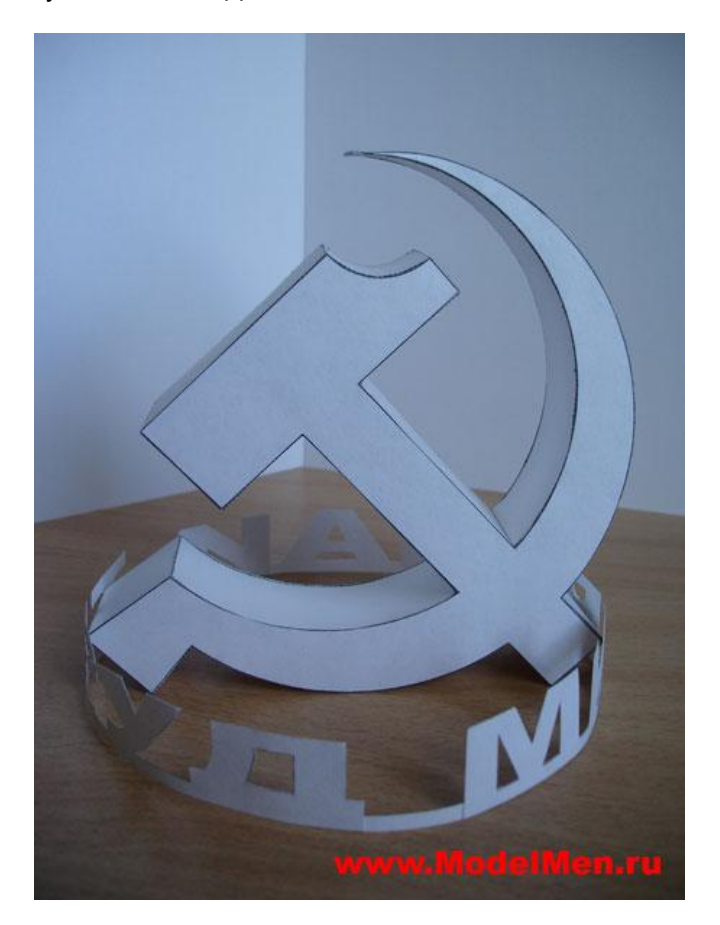

Такая конструкция классно смотрелась бы в виде настоящего памятника с подсветкой снизу.

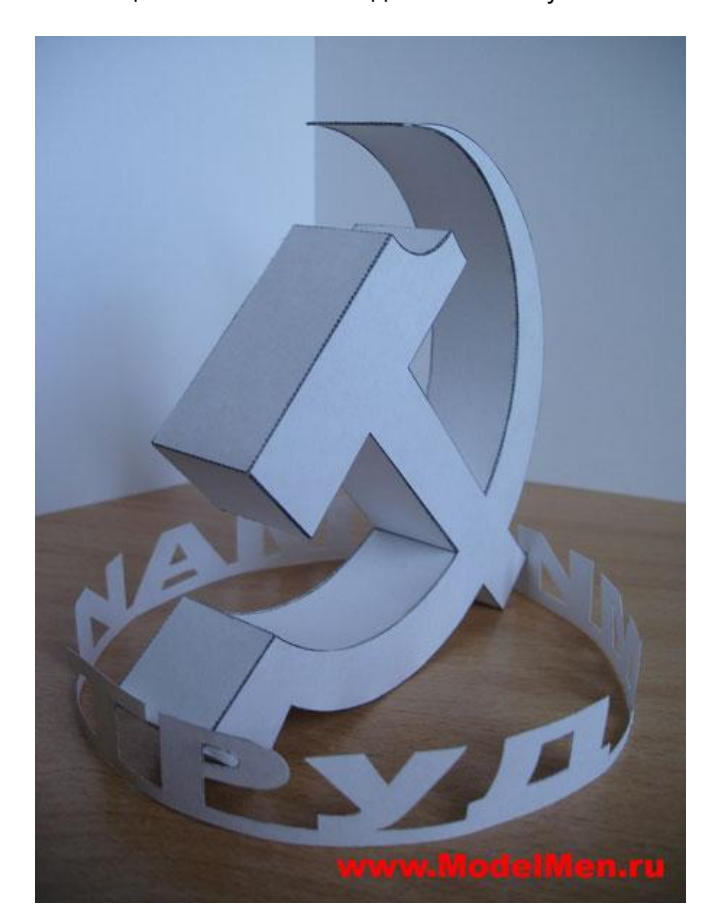

Этот небольшой сувенирчик я скорее всего подарю знакомым из организации БРСМ, мы то давно уже не знаем что такое демонстрация 1 мая, а они традиции помнят и сувенир им наверняка понравится.

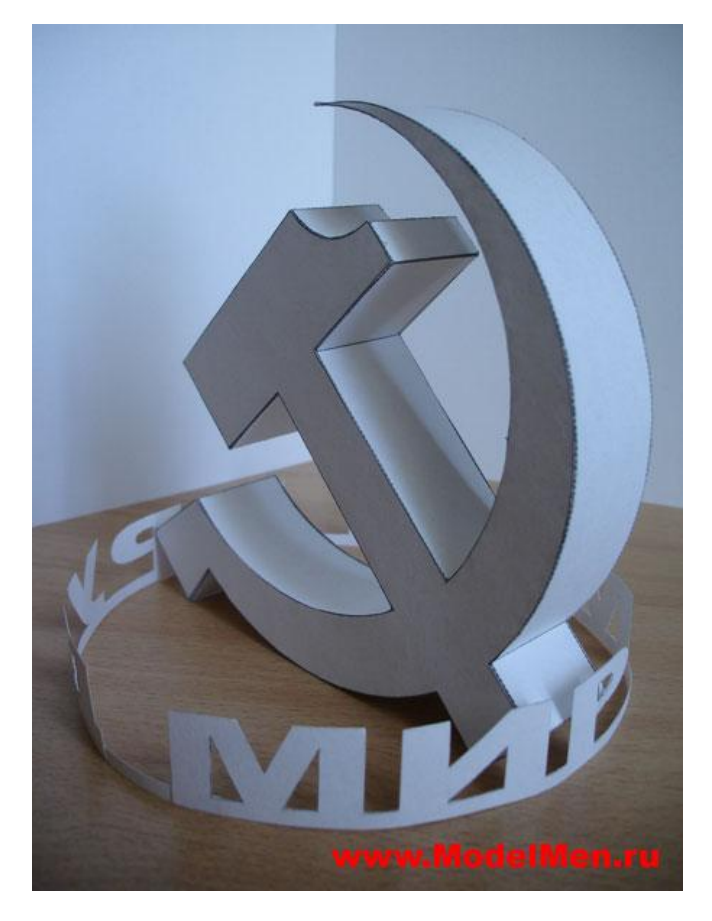

Поздравляю всех с праздником мира и труда!

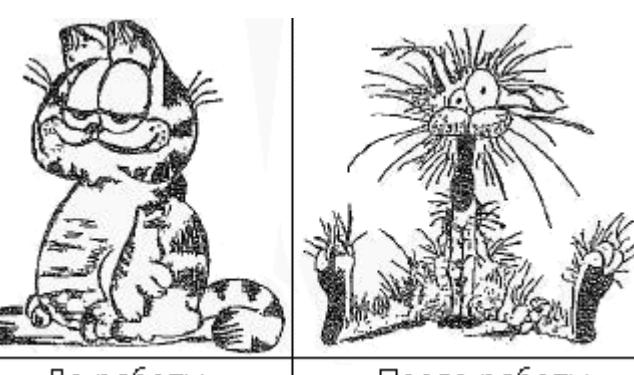

До работы

После работы

## **Сувенир к 9 мая из бумаги**

Подобный сувенирчик я уже делал к празднику 1 мая, сегодня предлагаю вам сделать красивую вещицу к празднику Победы. Клеить из бумаги будем орден с ленточкой, по сути это просто объёмная модель.

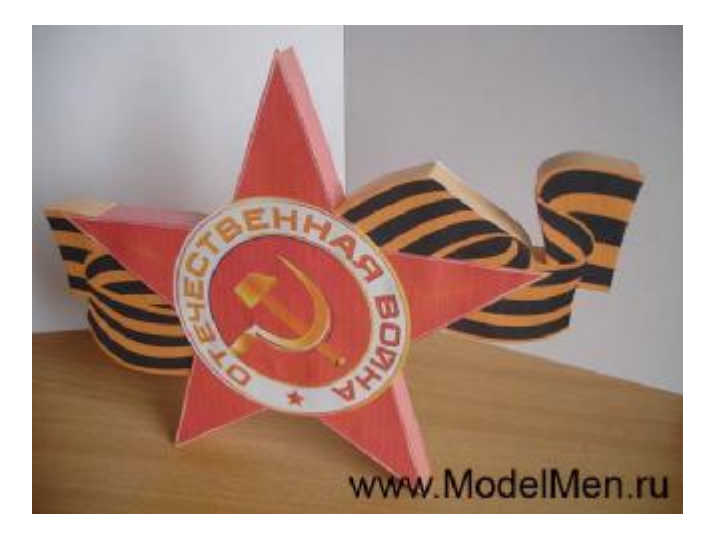

Скачайте развёртки на сайте и распечатайте на цветном принтере.

<http://modelmen.ru/suvenir-k-prazdniku-pobedy-9> maya.html

Я печатал на обычной бумаге для черчения, поэтому сувенир получился не очень яркий, на фотобумаге получится вообще классно!

Вырежьте детали и начните приклеивать полоски по краю одной из сторон ордена.

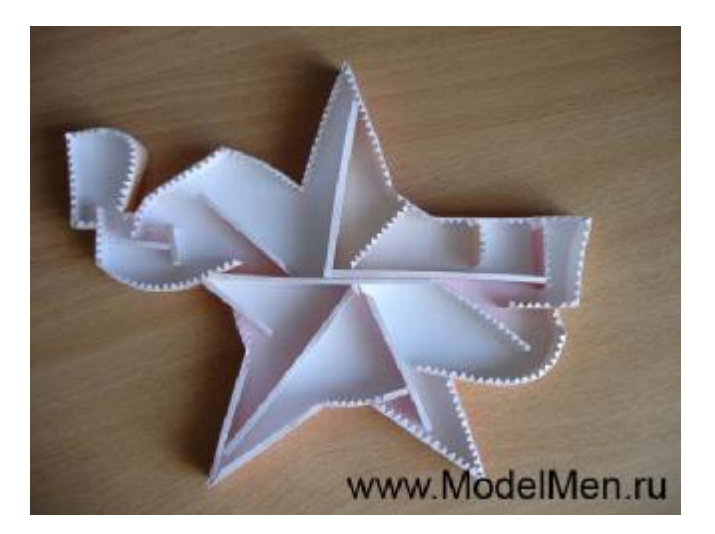

Оставшиеся полоски приклейте внутри для жёсткости конструкции. После приклейте вторую сторону ордена. Сувенир готов!

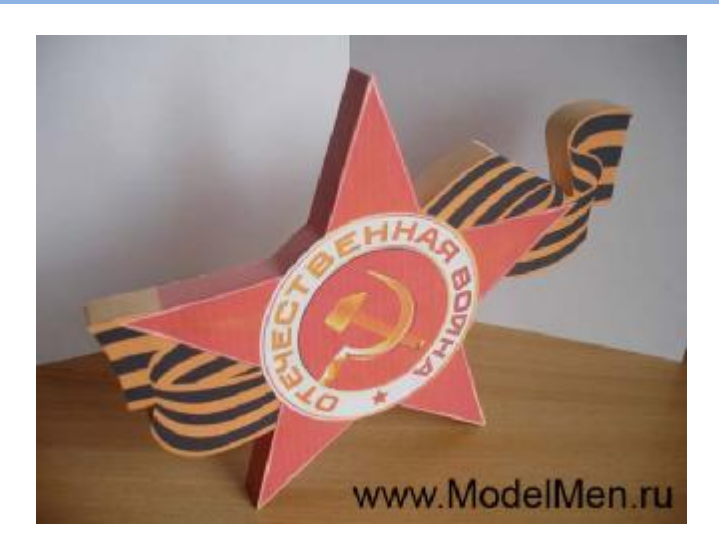

Не забудьте поздравить ветеранов с праздником Победы!!!

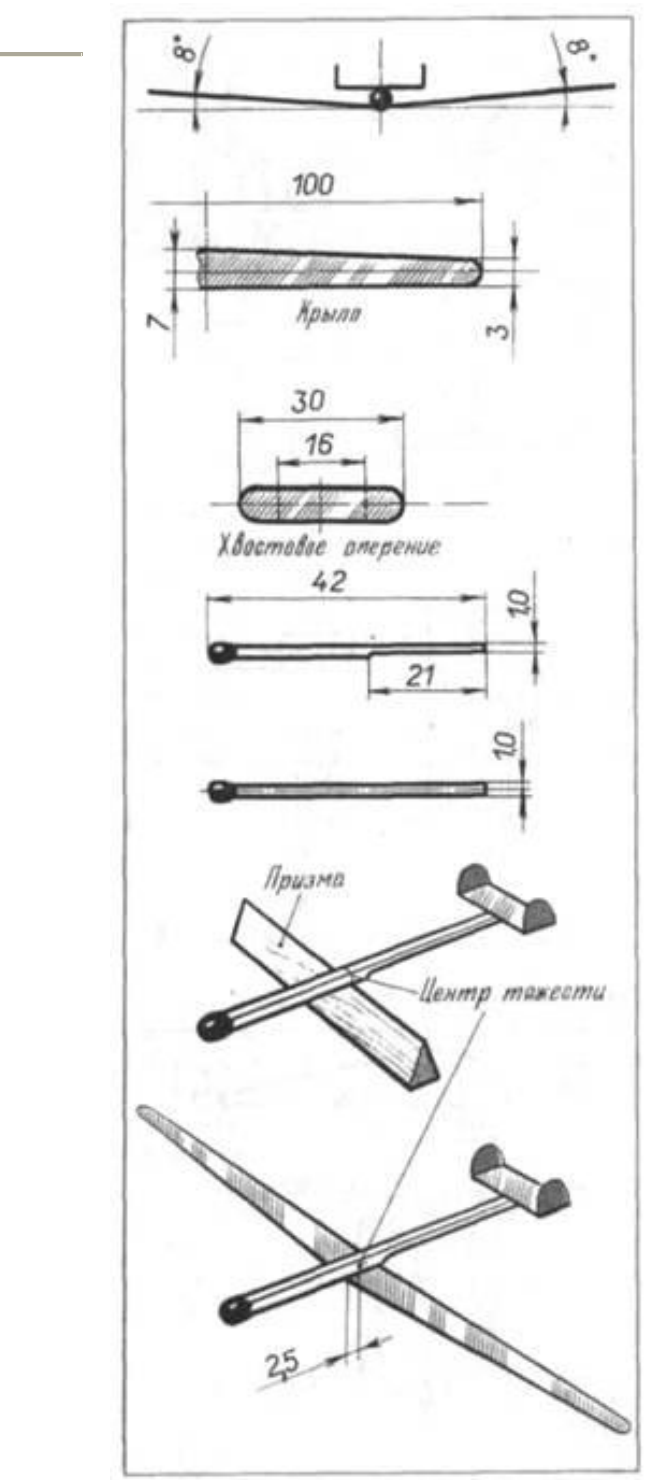

## **Планер из спички**

Планер из спички это не шутка, эта модель реальна и очень хорошо летает! Модель впервые была описана в книге "От идеи до модели".

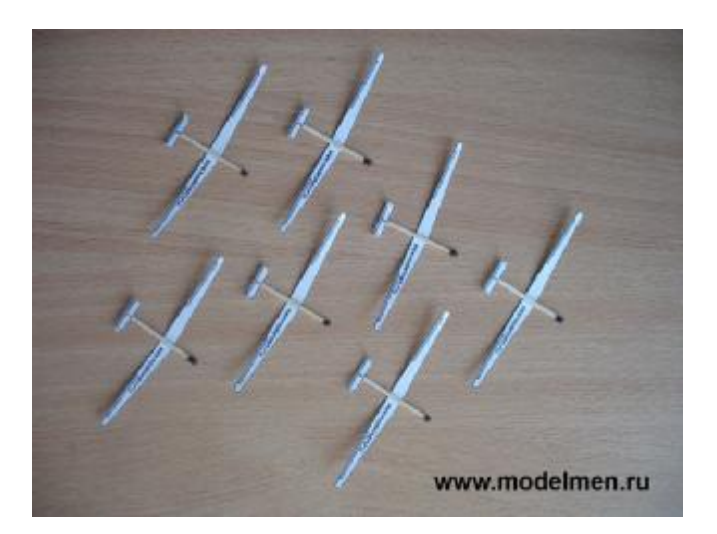

Далее приведены чертежи из самой книги.

Я немного облегчил вам труд и сделал чертежи крыльев и стабилизатора в особо крупных количествах, скачать их можно на сайте <http://modelmen.ru/planer-iz-spichki.html>

### **Сборка модели**

Для начала выберите самую аккуратную спичку с ровными волокнами и без заусенцев, если можно, то с самой большой серной головкой. Отметьте середину спички или 21 мм. от любого края.

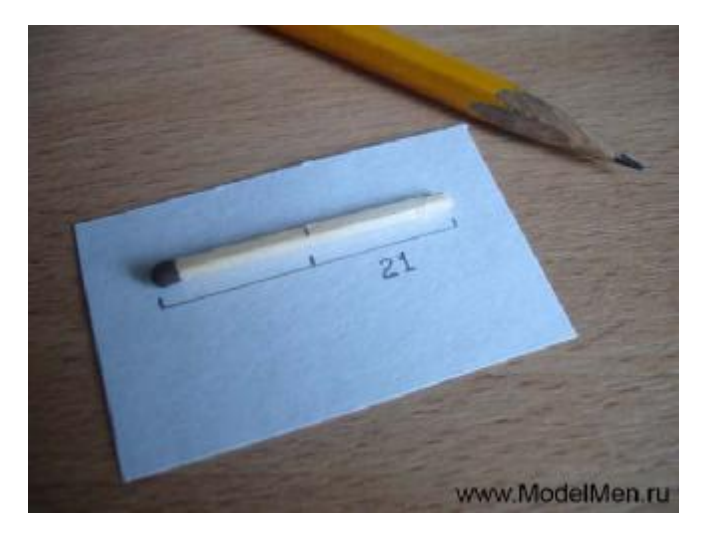

Лезвием или ножом сострогайте чуть более половины толщины спички.

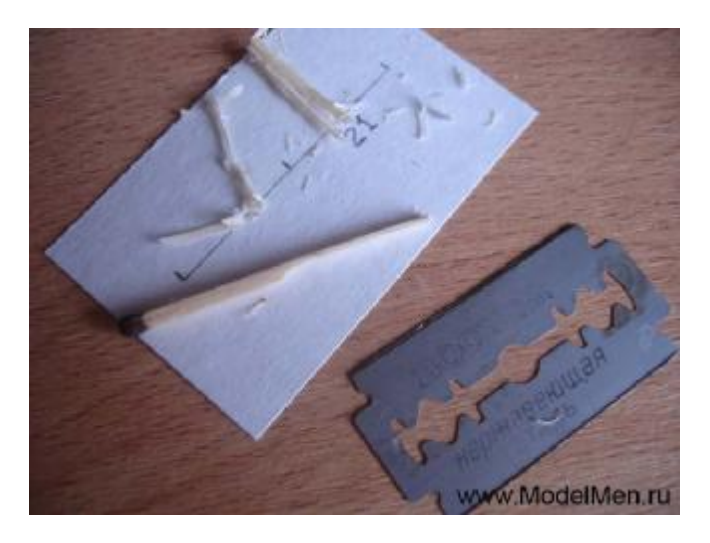

Вырежьте крылья и стабилизатор, стабилизатор приклейте клеем на конец спички.

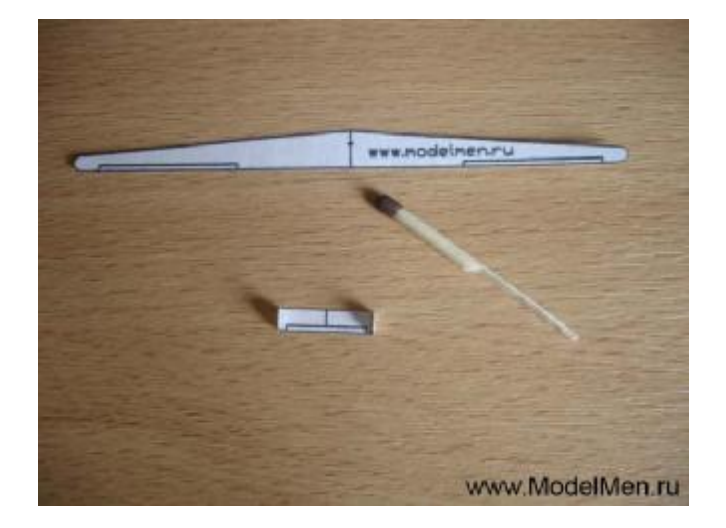

С приклеенным стабилизатором найдите центр тяжести спички, я это сделал на выпрямленной канцелярской скрепке, можно взять иголку или проволоку.

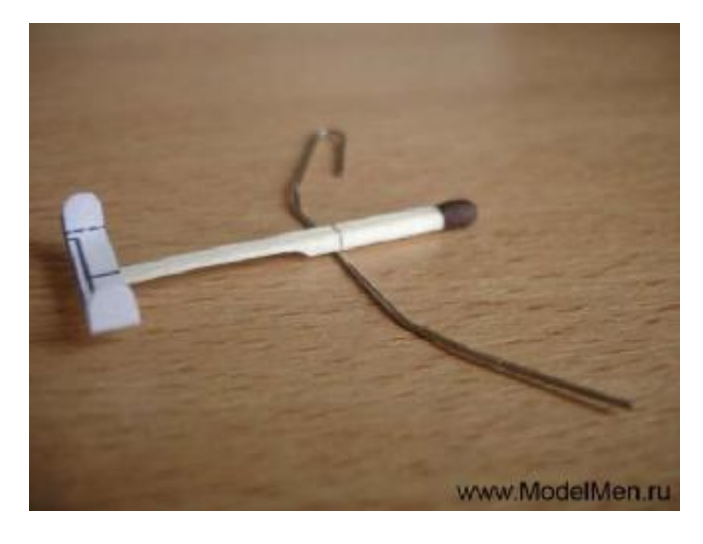

На крыле планера маленькой чёрточкой отмечено, где должен быть центр тяжести, приклейте крыло так, чтобы эта чёрточка совпала с центром тяжести на спичке.

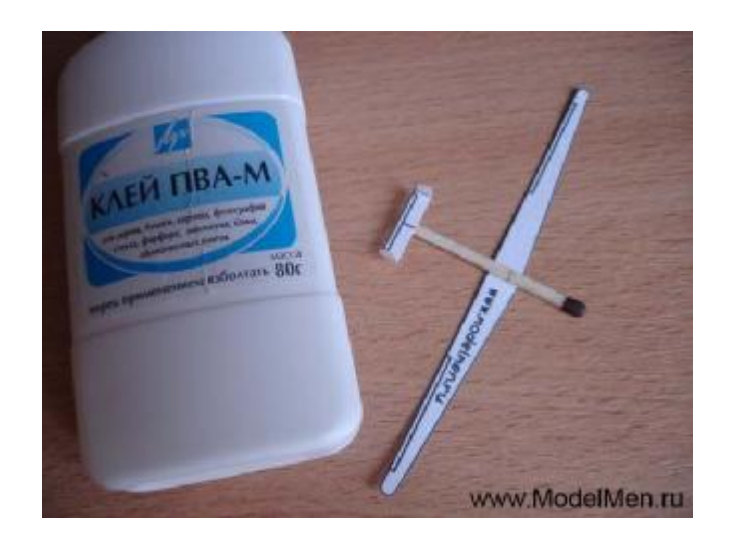

Когда клей полностью высохнет отогните крылья немного вверх, это придаст устойчивость модели в полёте.

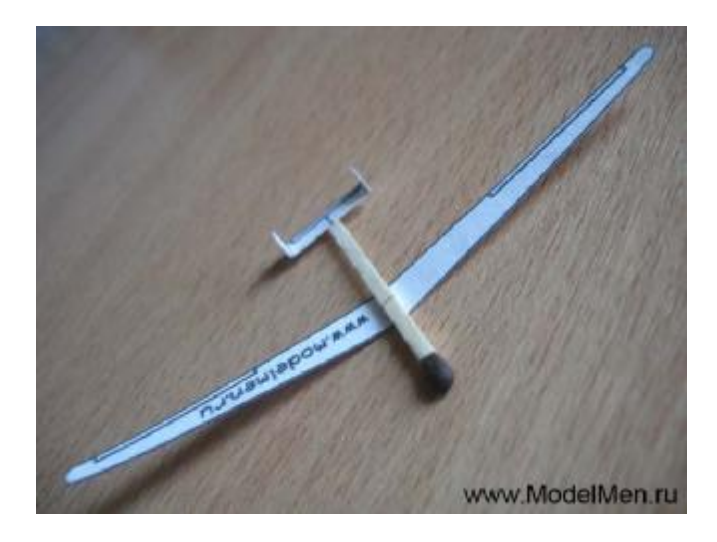

После сборки модель готова к запуску. Если модель взмывает резко вверх, то можно утяжелить нос планера кусочком пластилина или пинцетом отогнуть край стабилизатора вниз. Если же модель пикирует, то отогните стабилизатор вверх. Таким образом вы будете как бы управлять рулями высоты модели. Клейте детали аккуратно и точно, тогда модель вовсе не будет нуждаться в настройке!

Схемы вышивки храмов и церквей на сайте <http://modelmen.ru/vyshivka-xramy-i-cerkvi.html>

## **Вязаный крючком купальник**

*Гешко Елена, [www.maxilee.by.ru](http://www.maxilee.by.ru)*

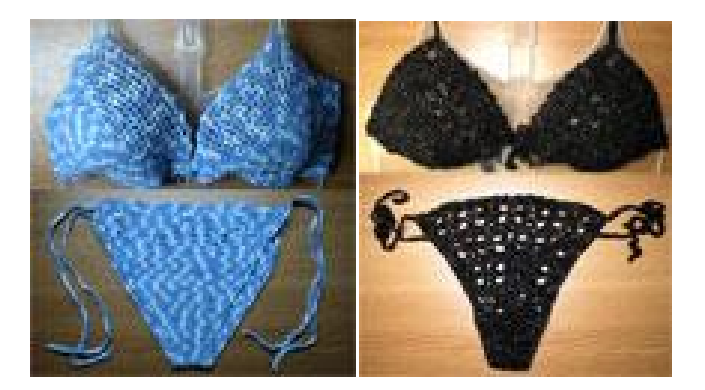

Для приятного отдыха на пляже, похода в сауну с друзьями, выхода на природу или просто для того, чтобы сделать подарок себе, дочери или подруге предлагаю научиться вязать купальник. В общем купальник - это просто набор треугольников. Мои модели связаны по схеме ниже, только для чашечки большего размера надо рассчитывать длину начальной цепочки и, соответственно, количество рядов. Готовое изделие Вы можете украсить вышивкой нитками или бисером, накладными вязаными цветочками и листочками, отделочной тесьмой - на Ваше усмотрение. Можно применить иную выкройку для плавок, например, связать шорты.

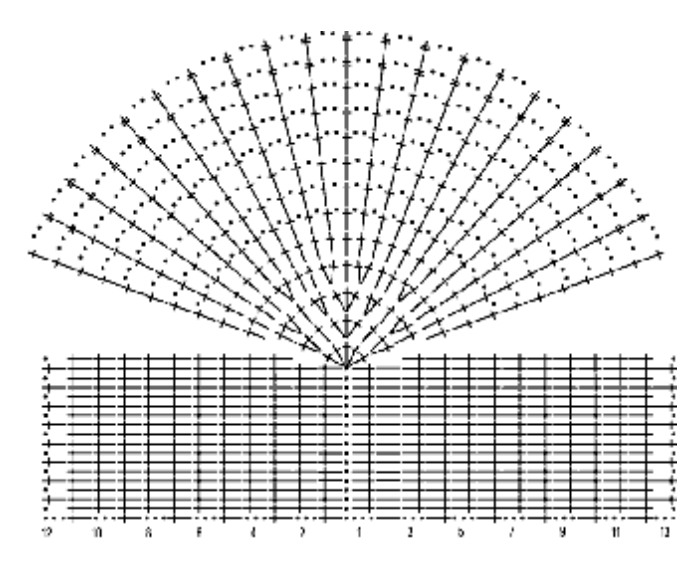

Для купальника 44-го размера Вам понадобится 150 г пряжи 350-400м/100г. Лучше всего использовать вискозу с полиамидом. Если Вы всетаки решили вязать из хлопка - выберите пряжу хлопок/вискоза (купальники из 100%-ного хлопка очень долго сохнут). Крючок №1,5 или №2. Основной узор вяжется прямыми и обратными рядами ст/н 1-й ст/н каждого ряда заменяется на 3 в/п подъема для перехода на следующий ряд. Плотность вязания: 30петель Х 16рядов=10Х10см.

Верхняя часть. Связать цепочку из 17 в/п + 3 в/п подъема и вязать прямыми и обратными рядами по схеме. Связать две детали. Для бретелек-завязок из верхней точки чашечки связать цепочку из 103 в/п + 2 в/п подъема и обвязать ее столбиками без накида. Для боковых завязок набираем цепочку из в/п длиной 35 см, обвязываем нижний край чашечек ст/б/н, соединив их, и с другой стороны продолжаем цепочку из в/п длиной 35 см. Разворачиваем изделие, и обвязываем цепочки боковых завязок и низ изделия ст/б/н в обратном направлении. Для дополнительной жесткости обвязать край изделия еще одним рядом с/б/н с изнаночной стороны.

Плавки. Вяжем по выкройке.

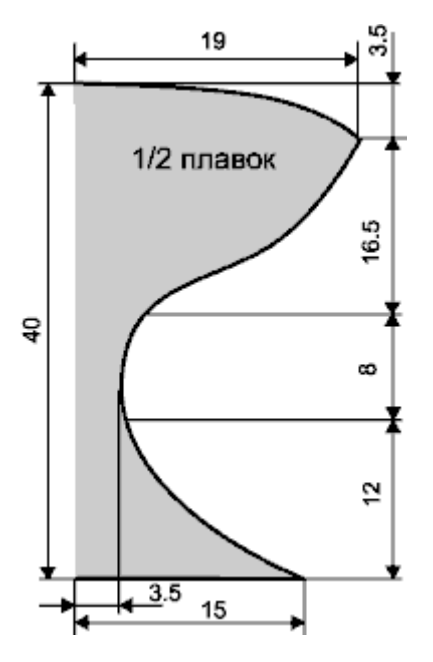

Начать с верхнего края передней части и вязать единой деталью. Для этого связать цепочку из 90 в/п+ 3 в/п подъема и вязать основным узором - с/н. Для убавления петель провязывать вместе необходимое количество с/н с обеих сторон в соответственном ряду. Точно так же для расширения полотнища задней части плавок необходимо добавлять с/н по обеим сторонам в соответствующем ряду выкройки. К готовым плавкам с обеих сторон привязать завязки из цепочки в/п, обвязанной ст/б/н. Готовое изделие обвязать еще одним рядом ст/б/н.

Вот ещё одно изделие, связаное Вашими руками, дополнило Ваш гардероб. Удачи Вам в этом увлекательном и полезном занятии, новых идей и терпения при воплощении их в жизнь!

## **Макет железнодорожного полотна**

В предыдущем номере журнала я опубликовал фотографии железнодорожного транспорта с сайта Игоря Борисовича [www.awramow.narod.ru](http://www.awramow.narod.ru) и обещал продолжить эту тему. В этом выпуске я начну с того как начать постройку макета железнодорожного полотна.

Для работы, прежде всего, понадобится большая комната, ведь макет по своим размерам может достигать нескольких метров. Макет может быть разборным или цельным, всё зависит от вашего желания и возможностей.

Начертите на бумаге план действий, а именно расположение рельс, также определитесь с будущими постройками, мостами, тоннелями и др.

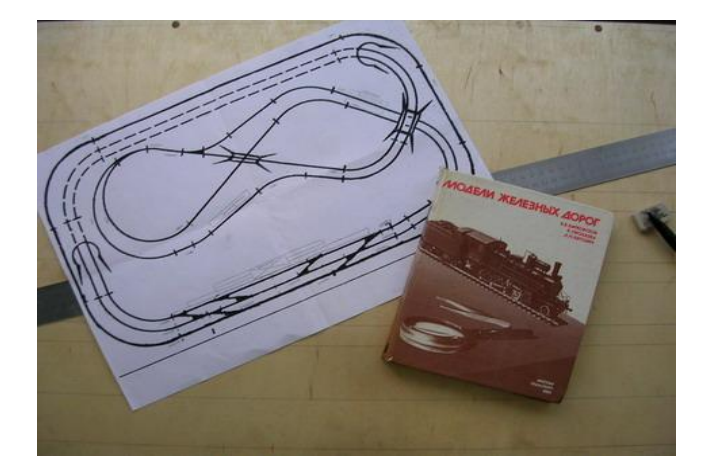

Для основания макета используют фанеру толщиной 8-12 мм. Основание может быть цельным или разборным для удобства транспортировки. На фотографиях автора железной дороги видно, что он делал разборный макет.

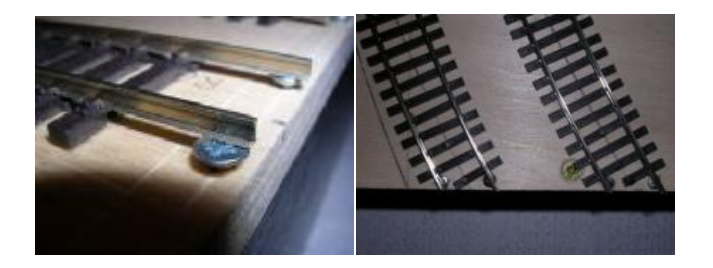

На краю отдельной части макета рельс заканчивается и прочно крепится при помощи пайки к закрученному шурупу.

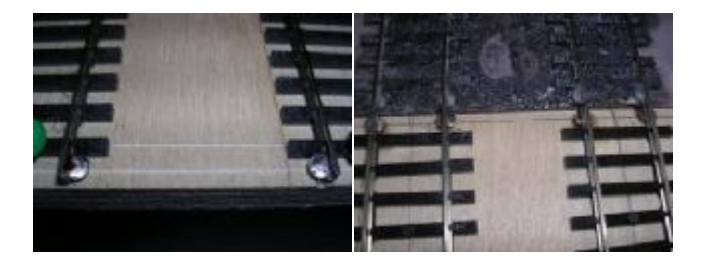

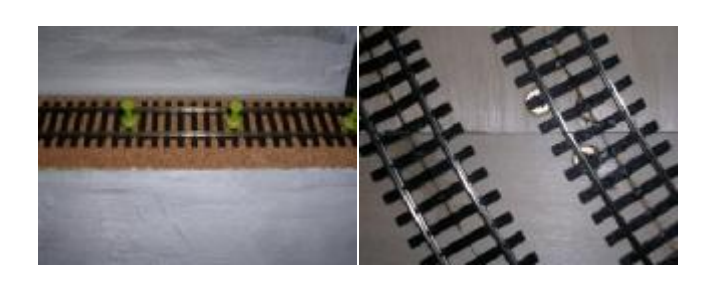

Рельс приклеивают к основанию, фиксируя кнопками. На стыках отдельных частей макета рельс должен плотно сходиться без перекосов, иначе поезд сойдёт с рельс.

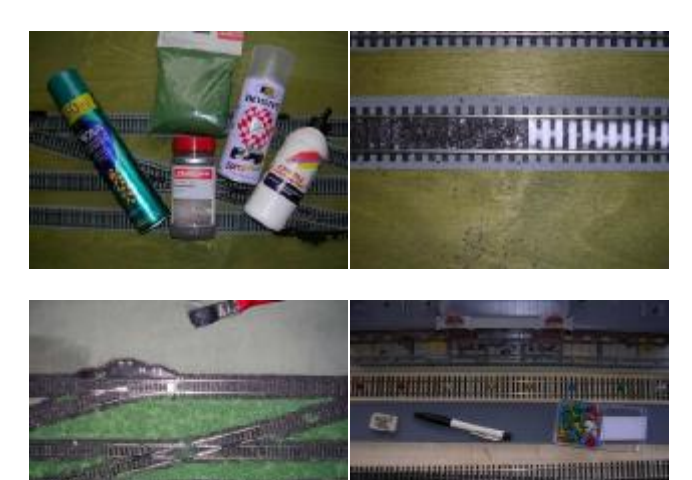

Для работы вам понадобится клей Момент и клей ПВА, которым клеят декоративную траву.

После сборки рельс приступаем к сборке тоннелей, мостов и др.

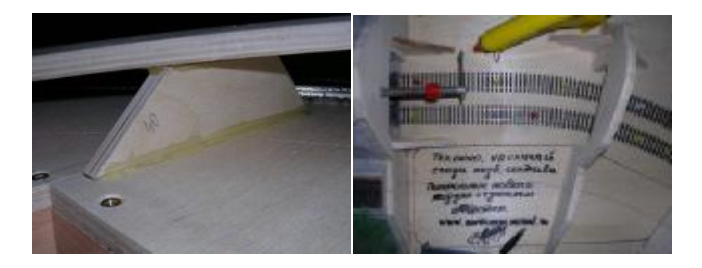

В необходимых местах оставляют технические люки для доступа в труднодоступные места.

В процессе нужно не забыть провести всю электрическую часть макета. В основном все провода располагают под основанием стола.

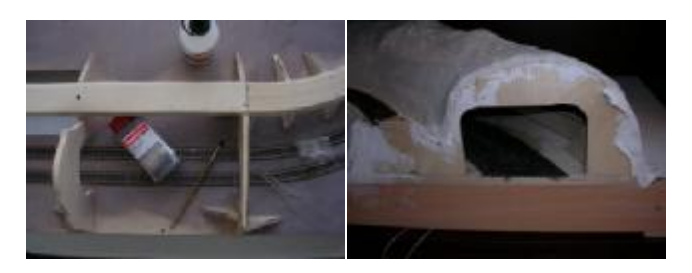

Фанерные каркасы обклеивают стеклотканью, затем шпатлюют. В данном случае ровность шпатлевания не имеет значения поскольку из этих «бугров» будут имитироваться настоящие холмы как в природе.

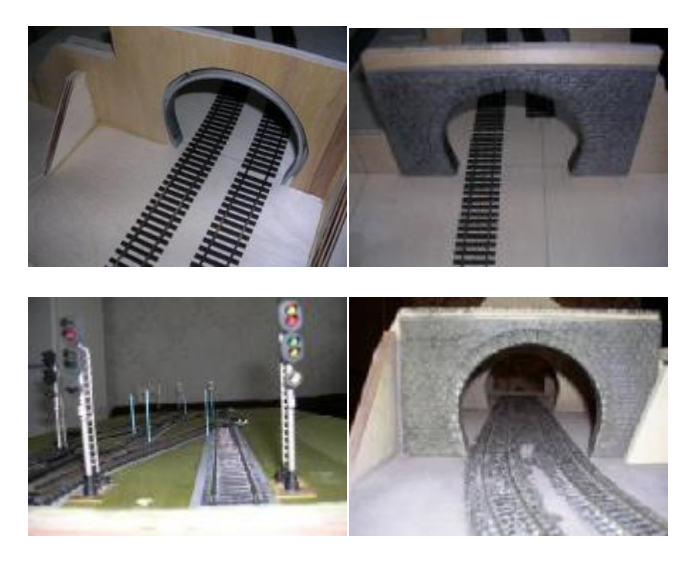

Последними устанавливают шлагбаумы, светофоры и другие мелкие детали, всё соединяют в единую электрическую цепь.

После проверки всего «сооружения» на исправность механических и электрических частей можно приступить к заключительно имитации холмов, камней, зданий…

Я вкратце рассказал вам, как создаются макеты, и привёл наглядные изображения с сайта Игоря Борисовича [www.awramow.narod.ru](http://www.awramow.narod.ru).

Последовательность работы всегда отличается, главное чтобы в результате получилось настоящее произведение искусства как у автора данных фотографий.

О том, какими материалами лучше пользоваться, как проводить электрические цепи, как монтировать отдельные части макета и другие вопросы вы можете задать Игорю Борисовичу на его сайте или на нашем форуме.

## **Всё самое интересное о поездах на магнитном подвесе**

*Андрей Повный, Беларусь, [www.electrik.info](http://www.electrik.info)* 

Магнитоплан или Маглев (от англ. magnetic levitation ) — это поезд на магнитном подвесе, движимый и управляемый магнитными силами. Такой состав, в отличие от традиционных поездов, в процессе движения не касается поверхности рельса. Так как между

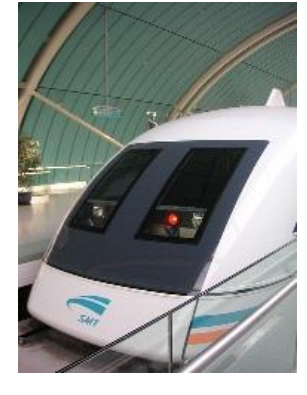

поездом и поверхностью движения существует зазор, трение исключается, и единственной тормозящей силой является сила аэродинамического сопротивления.

Скорость, достижимая маглев, сравнима со скоростью самолета и позволяет составить конкуренцию воздушным сообщениям на малых (для авиации) расстояниях (до 1000 км). Хотя сама идея такого транспорта не нова, экономические и технические ограничения не позволили ей развернуться в полной мере: для публичного использования технология воплощалась всего несколько раз. В настоящее время, Маглев не может использовать существующую транспортную инфраструктуру, хотя есть проекты с расположением элементов магнитной дороги между рельсов обычной железной дороги или под полотном автотрассы.

## **Общие сведения о поездах на магнитном подвесе**

На данный момент существует 3 основных технологии магнитного подвеса поездов:

1. На сверхпроводящих магнитах (электродинамическая подвеска, EDS).

Сверхпроводящий магнит - соленоид или электромагнит с обмоткой из сверхпроводящего материала. Обмотка в состоянии сверхпроводимости обладает нулевым омическим сопротивлением. Если такая обмотка замкнута накоротко, то наведённый в ней электрический ток сохраняется практически сколь угодно долго.

Магнитное поле незатухающего тока, циркулирующего по обмотке сверхпроводящего магнита, исключительно стабильно и лишено пульсаций, что важно для ряда приложений в научных исследованиях и технике. Обмотка

сверхпроводящего магнита теряет свойство сверхпроводимости при повышении температуры выше критической температуры Тк сверхпроводника, при достижении в обмотке критического тока Iк или критического магнитного поля Нк. Учитывая это, для обмоток сверхпроводящих магнитов. применяют материалы с высокими значениями Тк, Iк и Нк.

2. На электромагнитах (электромагнитная подвеска, EMS).

3. На постоянных магнитах; это новая и потенциально самая экономичная система.

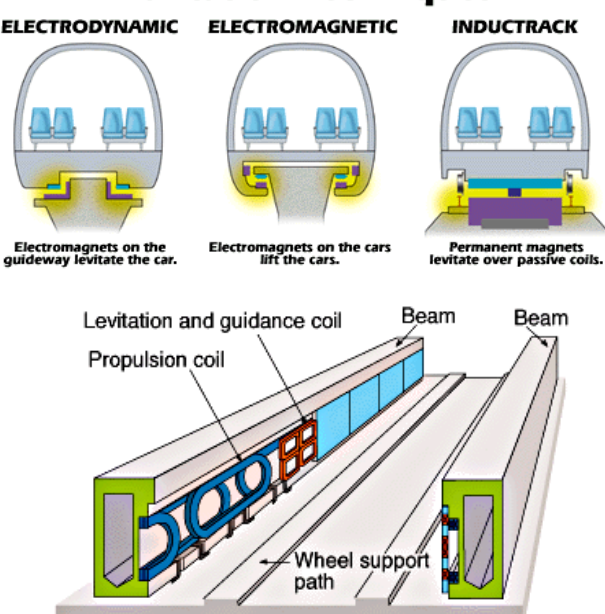

**Levitation Techniques ELECTRODYNAMIC** 

Состав левитирует за счёт отталкивания одинаковых полюсов магнитов и, наоборот, притягивания разных полюсов. Движение осуществляется линейным двигателем.

Линейный двигатель — электродвигатель, у которого один из элементов магнитной системы разомкнут и имеет развёрнутую обмотку, создающую бегущее магнитное поле, а другой выполнен в виде направляющей, обеспечивающей линейное перемещение подвижной части двигателя.

Сейчас разработано множество проектов линейных двигателей, но всех их можно разделить на две категории - двигатели низкого ускорения и двигатели высокого ускорения.

Двигатели низкого ускорения используются в общественном транспорте (маглев, монорельс, метрополитен). Двигатели высокого ускорения весьма небольшие по длине, и обычно применяются, чтобы разогнать объект до высокой

скорости, а затем выпустить его. Они часто используются для исследований гиперскоростных столкновений, как оружие или пусковые установки космических кораблей. Линейные двигатели широко используются также в приводах подачи металлорежущих станков ,и в робототехнике. расположенным либо на поезде, либо на пути, либо и там, и там. Серьёзной проблемой проектирования является большой вес достаточно мощных магнитов, поскольку требуется сильное магнитное поле для поддержания в воздухе массивного состава.

По теореме Ирншоу (S. Earnshaw, иногда пишут Эрншоу), статичные поля, создаваемые одними только электромагнитами и постоянными магнитами, нестабильны, в отличие от полей диамагнетиков.

Диамагнетики - вещества, намагничивающиеся навстречу направлению действующего на них внешнего магнитного поля. В отсутствие внешнего магнитного поля диамагнетики не имеют магнитного момента. и сверхпроводящих магнитов. Существуют системы стабилизации: датчики постоянно замеряют расстояние от поезда до пути и соответственно ему меняется напряжение на электромагнитах. Наиболее активные разработки маглев ведут Германия и Япония.

## **Достоинства**

Теоретически самая высокая скорость из тех, которые можно получить на серийном (не спортивном) наземном транспорте.

Низкий шум.

#### **Недостатки**

Высокая стоимость создания и обслуживания колеи.

Вес магнитов, потребление электроэнергии.

Создаваемое магнитной подвеской электромагнитное поле может оказаться вредным для поездных бригад и/или окрестных жителей. Даже тяговые трансформаторы, применяемые на электрифицированных переменным током железных дорогах, вредны для машинистов, но в данном случае напряжённость поля получается на порядок больше. Также, возможно, линии маглева будут недоступны для людей, использующих кардиостимуляторы.

Потребуется на высокой скорости (сотни км/ч) контролировать зазор между дорогой и поездом

(несколько сантиметров). Для этого нужны сверхбыстродействующие системы управления.

Требуется сложная путевая инфраструктура.

Например, стрелка для маглева представляет собой два участка дороги, которые сменяют друг друга в зависимости от направления поворота. Поэтому маловероятно, что линии маглева будут образовывать мало-мальски разветвлённые сети с развилками и пересечениями.

### **Варианты**

Существуют проекты магнитных дорог с различными видами магнитного подвеса, например, Tubular Rail предлагает отказаться от рельса как такового, и использовать лишь периодически расставленные кольцевые опоры.

#### **Реализация**

## M-Bahn в Берлине

Первая публичная система маглев (M-Bahn) построена в Берлине в 1980-х годах.

Дорога длиной 1,6 км соединяла 3 станции метро от железнодорожного узла Gleisdreieck до выставочного комплекса на Potsdamer Strasse. После долгих испытаний дорога была открыта для движения пассажиров 28 августа 1989 г. Проезд был бесплатный, вагоны управлялись автоматически без водителя, дорога работала только по выходным дням. В районе, куда подходила дорога, предполагалось провести массовое строительство. Дорога была построена на эстакадном участке бывшей линии метро U2, где движение было прервано в связи с разделением Германии и разрушениями во время войны. 18 июля 1991 линия перешла в промышленную эксплуатацию и включена в систему метро Берлина.

После разрушения Берлинской стены население Берлина фактически удвоилось и потребовалось соединить транспортные сети Востока и Запада. Новая дорога прерывала важную линию метро, а городу требовалось обеспечить высокий пассажиропоток. Через 13 дней после ввода в промышленную эксплуатацию, 31 июля 1991, муниципалитет принял решение демонтировать магнитную дорогу и восстановить метро. C 17 сентября дорога была демонтирована, а позднее — восстановлено метро.

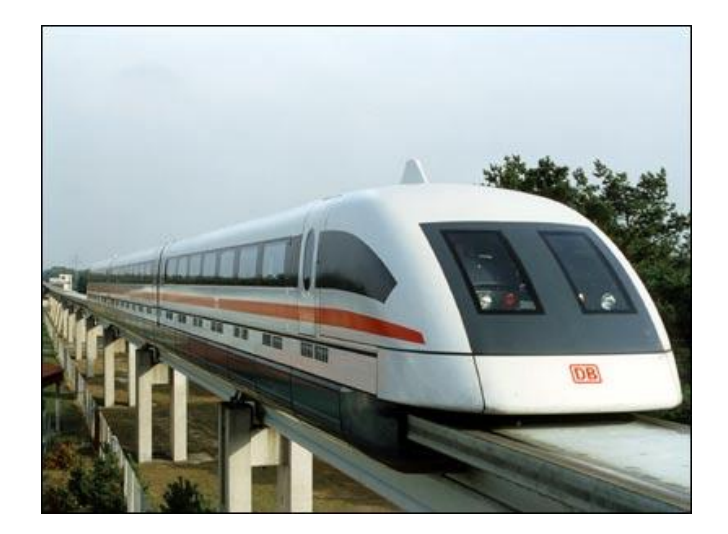

#### **Бирмингем**

Нескоростной маглев-челнок ходил от Бирмингемского аэропорта к ближайшей железнодорожной станции в период с 1984 по 1995 гг. Длина трассы составляла 600 м, и зазор подвеса составлял 1,5 см. Дорога, проработав 10 лет, была закрыта из-за жалоб пассажиров на неудобства и была заменена традиционной монорельсовой дорогой.

#### **Шанхай**

Неудача с первой маглев-дорогой в Берлине не отпугнула немецкую компанию Transrapid дочернее предприятие Siemens AG и ThyssenKrupp — от продолжения исследований, и позже компания получила заказ от китайского правительства на строительство высокоскоростной (450 км/ч) маглев-трассы от шанхайского аэропорта Пудун до Шанхая. Дорога открыта в 2002 году, её длина составляет 30 км. В будущем её планируется продлить на другой конец города до старого аэропорта Хунцяо и далее на юго-запад до города Ханчжоу, после чего её общая длина должна составить 175 км.

## **Япония**

В Японии испытывается дорога в окрестностях префектуры Яманаси по технологии JR-Maglev. Скорость, достигнутая в процессе испытаний MLX01-901 с пассажирами 2 декабря 2003, составила 581 км/ч.

Там же, в Японии, к открытию выставки Expo 2005 в марте 2005 введена в коммерческую эксплуатацию новая трасса. 9-километровая линия Линимо (Нагоя) состоит из 9 станций. Минимальный радиус — 75 м, максимальный уклон — 6 %. Линейный двигатель позволяет поезду разгоняться до 100 км/ч за считанные секунды. Линия обслуживает территорию, прилегающую к месту проведения выставки, университету префектуры Айти, а также некоторые районы Нагакутэ. Поезда изготовлены компанией Chubu HSST Development Corp.

Имеются сведения, что вышеназванные японские компании ведут строительство подобной линии в Южной Корее.

#### **Япония запустит поезд на магнитной подушке**

Япония планирует в 2025 финансовом году запустить сверхскоростной поезд на магнитной подушке. Постройка линии и составов обойдется примерно в 45 миллиардов долларов США, сообщает AFP.

Поезд будет использовать технологию магнитной левитации (иногда называемую маглев). Магнитное поле позволяет составу, невзирая на притяжение Земли, парить над линией и за счет этого двигаться гораздо быстрее обычного поезда.

Единственная в мире действующая пассажирская магнитно-левитационная железнодорожная линия расположена в Шанхае и имеет протяженность 30,5 километров. Поезд движется по ней со скоростью 430 километров в час.

Японская линия длиной 290 километров соединит Токио и пока еще не определенный район в центральной Японии. Ожидается, что поезда с линейным электродвигателем будут развивать скорость около 500 километров в час.

Постройкой линии займется железнодорожная компания Central Japan Railway Co. (JR Central), которая в 2003 году уже провела испытания технологии магнитной левитации. Опытный состав установил тогда мировой рекорд скорости для поезда: 581 километр в час. Напомним, что рекорд скорости для обычного рельсового поезда принадлежит Франции - 574,8 километра в час.

Компания потратит на проект около 45 миллиардов долларов. Первоначально ожидалось, что правительство частично субсидирует постройку линии, однако эти надежды не оправдались, в итоге компания изыщет средства за счет повышения своих долгосрочных долговых обязательств. JR-Maglev

#### **Технологические особенности**

JR-Maglev использует электродинамическую подвеску на сверхпроводящих магнитах (EDS), установленных как на поезде, так и на трассе. В отличие от немецкой системы Transrapid (действующая линия от Шанхая до Шанхайского аэропорта в Китае), JR-Maglev не использует схему монорельса: поезда движутся в канале между магнитами. Такая схема позволяет развивать бо?льшие скорости, обеспечивает большую безопасность пассажиров в случае эвакуации и простоту в эксплуатации.

Движение маглева осуществляется за счёт линейного двигателя.

В отличие от электромагнитной подвески (EMS), поездам созданным по технологии EDS требуются дополнительные колёса при движении на малых скоростях (до 150 км/ч). При достижении определённой скорости колёса отделяются от земли и поезд «летит» на расстоянии нескольких сантиметров от поверхности. В случае аварии колёса также позволяют осуществить более мягкую остановку поезда. Однако по стоимости строительства и эксплуатации EDS система реализованная JR-Maglev дороже EMS системы Transrapid.

Для торможения в обычном режиме используются электродинамические тормоза. Для экстренных случаев поезд оборудован выдвигающимися аэродинамическими и дисковыми тормозами на тележках.

На линии в Яманаси проходят испытания несколько составов с разными формами носового обтекателя: от обычного заострённого, до практически плоского, длиной 14 метров, призванного избавиться от громкого хлопка, сопровождающего въезд поезда в тоннель на большой скорости. Поезд маглева может полностью управляться компьютером. Машинист осуществляет контроль за работой компьютера и получает изображение пути через видеокамеру (кабина машиниста не имеет окон переднего обзора).

## **Китайцы против "дороги будущего"**

Население Шанхая выступило с массовыми протестами против местной гордости – уникальной железной дороги на магнитной подушке, поезда которой словно летят по воздуху.

Причем на улицы вышли не полуголодные рабочие, а вполне обеспеченные представители среднего класса. Они нарушили существующий в стране запрет на демонстрации и скандируют: "Спасите детей, сопротивляйтесь радиации!"

Мощные магниты как бы подвешивают состав над платформой и толкают его вперед со скоростью до 430 километров в час. За пуск первого маршрута из аэропорта до городских окраин – было заплачено 1,4 миллиарда долларов, и теперь в Шанхае решили продлить эту дорогу еще на 30 километров дальше, через город.

"Мы чувствуем себя так, словно живем в микроволновой печке, наши дома обесценились, риелторы отказываются иметь с нами дело, когда узнают, что наши дома находятся рядом с трассой поезда", - жалуются китайцы, чьи жилища оказались в непосредственной близости от "дороги будущего". По их словам, магистраль излучает сильную электромагнитную радиацию.

Созданная в Германии "железная дорога будущего" и прежде вызывала протесты жителей Шанхая. Но на этот раз власти, напуганные демонстрациями, грозящими вылиться в крупные волнения, пообещали разобраться с поездами. Чтобы вовремя пресекать демонстрации, чиновники даже развесили видеокамеры в тех местах, где чаще всего происходят массовые протесты. Китайская толпа очень организованна и мобильна, она может в считанные секунды собраться и превратиться в демонстрацию с лозунгами.

Это крупнейшие народные выступления в Шанхае со времен антияпонских маршей в 2005 году. Это уже не первый протест, вызванный озабоченностью китайцев ухудшающейся экологией. Минувшим летом многотысячные толпы демонстрантов заставили правительство отложить строительство химического комплекса.

## **Комментарий**

По мнению экологов WWF, самая большая опасность от поездов на магнитной подушке - это так называемые шумовые загрязнения. Шум этих поездов гораздо более неприятный и раздражающий, чем у обычных поездов или электричек. Постоянное пребывание в районе этого шума вызывает чувство беспокойства, неуверенности, раздражения. Любые звуки так или иначе действуют на людей раздражающе, а эти особенно, подчеркивают специалисты. Проблем с излучением, магнитным или тепловым, обычно не наблюдается, потому что такие поезда курсируют на небольшие расстояния и с большими временными промежутками.

## **Основы моделирования из бумаги**

### *Дмитрий ДА, Беларусь, [www.modelmen.ru](http://www.modelmen.ru)*

Любой начинающий моделист должен знать основы работы с бумагой. От этих элементарных знаний зависит качество создаваемых бумажных моделей. Всем следующим приёмам нужно учить детей с малого возраста, чтобы в школе они уже делали это не задумываясь. Как и любая хорошая привычка, азы моделирования нужно довести до автоматизма в сознании ребёнка. Я говорю не только о тех детях, кто хочет заниматься бумажным моделированием, это касается любого ребёнка потому, как именно с работы с бумагой начинается любое творчество и развитие детей! Данный вид деятельности не только способствует творческому развитию, но и развивает в ребёнке усидчивость, аккуратность, моторику рук.

Перейдём от теории к практике.

**Рабочее место.** Позаботьтесь о хорошем, удобном столе и стуле, освещение должно падать из-за левого плеча, при необходимости используйте настольную лампу. Чтобы не выпачкать стол клеем застелите его бумагой, плёнкой или положите лист стекла с зашлифованными краями, чтобы не порезаться. Помните, что локти рук не должны ложиться на стекло – это вредно для суставов!

**Бумага** - это то, с чем мы работаем. Следует уделить особое внимание качеству бумаги, мне нравится работать с хорошей бумагой! Хорошая и плохая бумага это как два автомобиля, один Мерседес, а второй Запорожец, на чём вам «ехать» выбирайте сами J

Для начального творчества и несложных игрушек из бумаги лучше всего использовать обыкновенную бумагу, для печати на принтере, формата А4 типа «Снегурочка», она имеет хорошие качества и является самой белоснежной по отношению к другим маркам. Плотность такой бумаги должна быть 80 г/м.

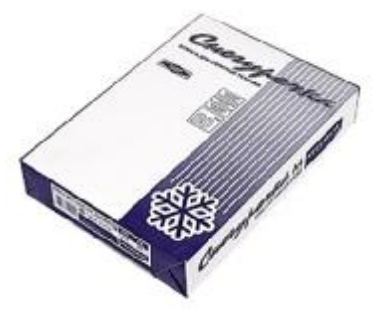

Более сложные модели и игрушки клеят из плотной бумаги или картона. Сегодня картон стали выпускать очень плохого качества и найти хорошие листы очень сложно. Набор картона бывает цветным и белым, из какого картона вы будете клеить модели, выбирайте сами.

Если вам по душе плотная бумага, то я советую приобретать плотную бумагу для черчения. Обратите внимание, чтобы листы в наборе не были скреплены по краю липким клеем, лучше всего, когда листы просто сложены без склейки. Плотность бумаги для черчения может сильно отличаться в разных наборах, поэтому при выборе сравнивайте листы из разных наборов и покупайте самую белую и плотную бумагу.

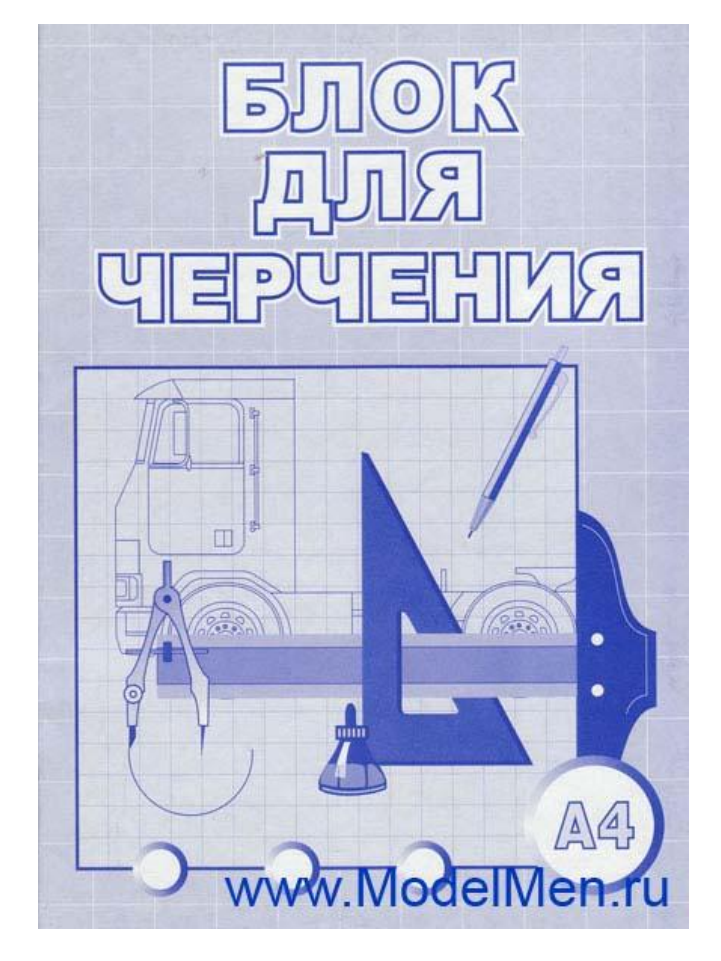

Если вам нужна супер белая и плотная бумага, то к вашим услугам широкий выбор фотобумаги. На такой бумаге можно распечатывать цветные развёртки. Из листов фотобумаги получаются самые красивые и красочные модели. Для работы выбирайте фотобумагу плотностью от 200 г/м и более, бывает фотобумага почти как плотный картон. В зависимости от будущей бумажной модели можно купить фотобумагу одностороннюю или для двухсторонней печати – это очень удобно!

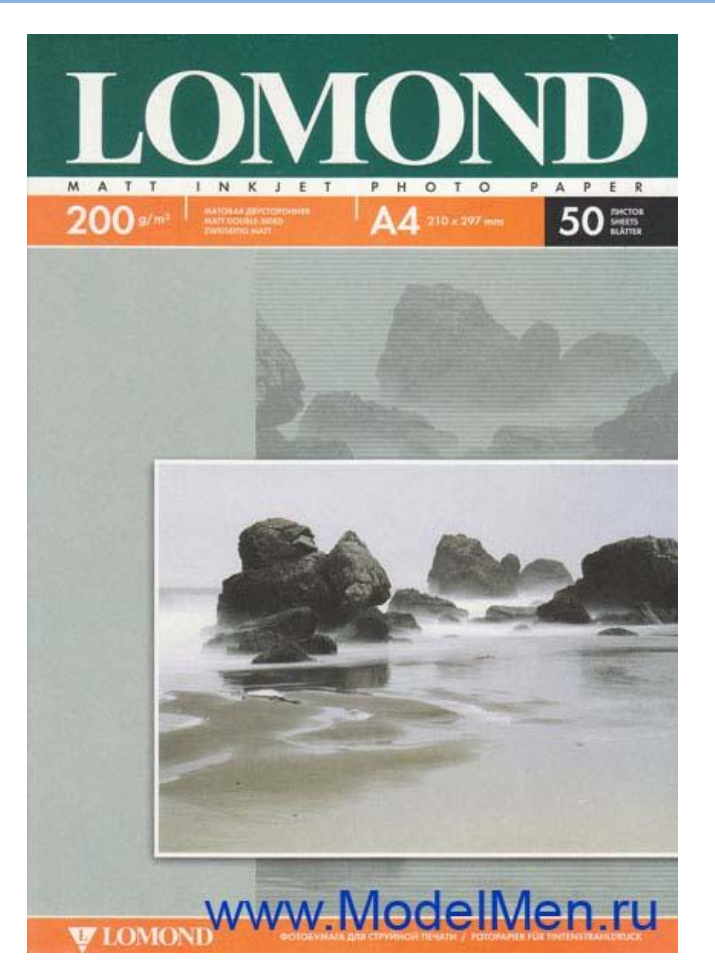

Для склеивания обычной бумаги годится канцелярский (силикатный) клей, но я всё же советую пользоваться клеем ПВА, в чём разница вы поймёте, когда попробуете клеить и тем и другим. Фотобумагу склеить клеем ПВА возможно получится, но лучше использовать клей Момент. Помните, в продаже бывают разные клеи и дешёвый не значит качественный, поэтому я и привожу вам фотографии того, чем пользуюсь сам.

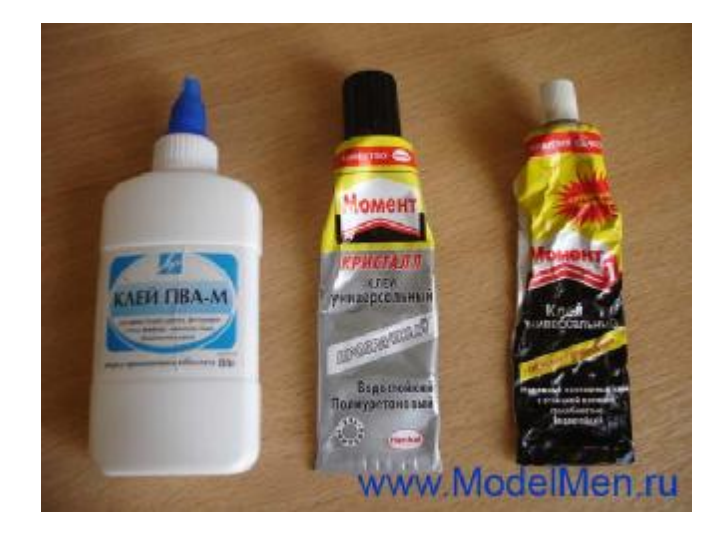

Намазывать клей можно кисточкой или выдавливать из тюбика прямо на бумажную деталь и размазывать полоской плотной бумаги (используйте обрезки). Если клеите Моментом, то

проветривайте помещение, так как клей очень токсичен!

## **Работа с бумагой.**

Для бумажного моделирования не нужно много знаний и инструментов.

**Основные инструменты**: карандаш, нож, стёрка, линейка, циркуль, ножницы.

Карандаш обязательно деревянный, средней твёрдости (буквенное обозначение на карандаше: ТМ, T, F), даже с разной маркировкой карандаши могут не соответствовать качеству, выбирайте внимательно.

Нож для заточки карандашей не должен быть слишком длинным! Помните о том, что порезаться тупым ножом проще чем острым!

Стёрка обязательно большая и мягкая, чтобы не размазывала карандаш, а стирала его!

Линейка желательно металлическая от 30 до 50 см. Пластмассовые линейки даже новые вообще практически все не имеют ровной линии.

Циркуль должен быть жёстким, без шатающихся частей, грифель или карандаш не должны сдвигаться иначе «грошь цена» такому циркулю!

Ножницы могут быть разных размеров, главное, чтобы они не ходили туго и удобно лежали в руке.

Самое сложное в бумажном моделировании это начертить развёртки модели, и без знаний черчения это будет сложно сделать. Если вы не любите самостоятельно разрабатывать модели, то можно взять уже готовые развёртки.

Я расскажу о распространённом приёме качественного сгибания бумаги, чтобы линия сгиба получалась

ровной и острой. Для примера я взял два прямоугольника, один я согнул руками без применения каких-либо инструментов, линия получилась просто отвратительная, согнуть таким способом бумагу по прямой начерченной линии очень сложно. Второй прямоугольник я буду гнуть по линии, сделанной иголкой от циркуля под металлическую линейку. Такие действия многие советуют делать отработавшей шариковой ручкой, но найти пустой стержень трудно и линию ручкой вы всё равно не сделаете достаточно качественной, именно поэтому я советую использовать циркуль. Внимание, иголкой можно прорезать бумагу, лучше, если иголка будет затупленной, когда будете проводить линию, нагибайте циркуль в направлении движения почти положив его набок.

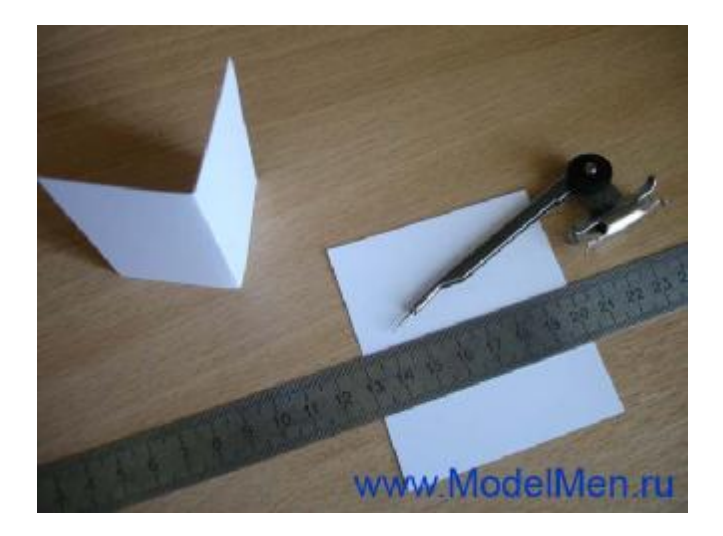

Посмотрите на результат, сгиб слева получился ужасным, а сгиб справа очень аккуратным. Попробуйте сами проделать этот эксперимент, вы убедитесь сами в моих словах.

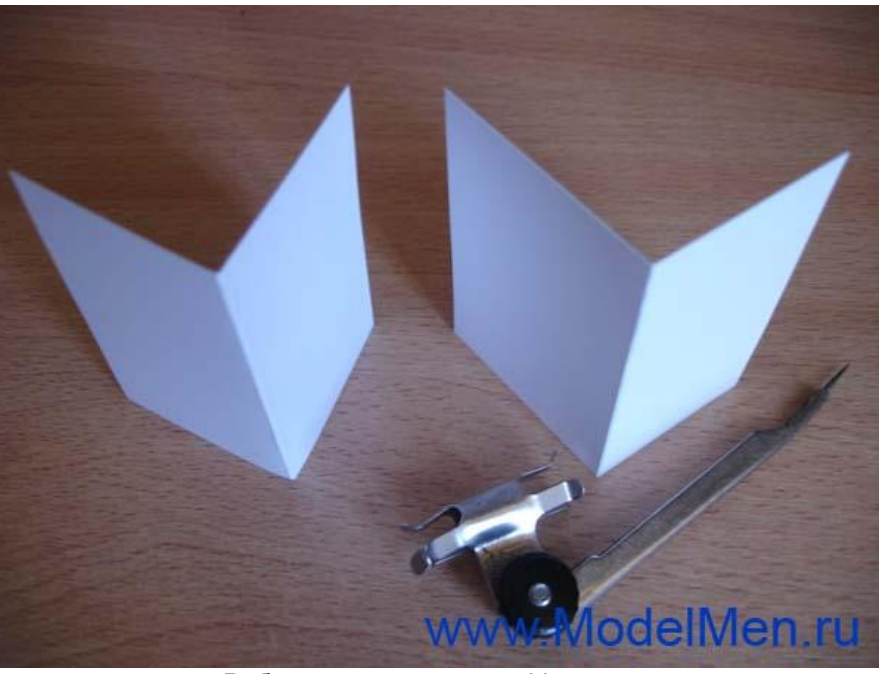

Работа с карандашом. Уделите этому не меньше внимания, чем всему остальному, ведь именно от качества заточки карандаша зависит итоговая работа. Сойдутся у вас при склейке детали или нет, зависит именно от карандаша!

Заточите карандаш остро, чтобы он рисовал тонкую, чёткую линию. Суть даже не в качестве и красоте заточки «деревяшки», а в остроте грифеля. Научитесь точить карандаши ножом или лезвием, а вот про точилку забудьте навсегда! Будьте осторожны с режущими инструментами!

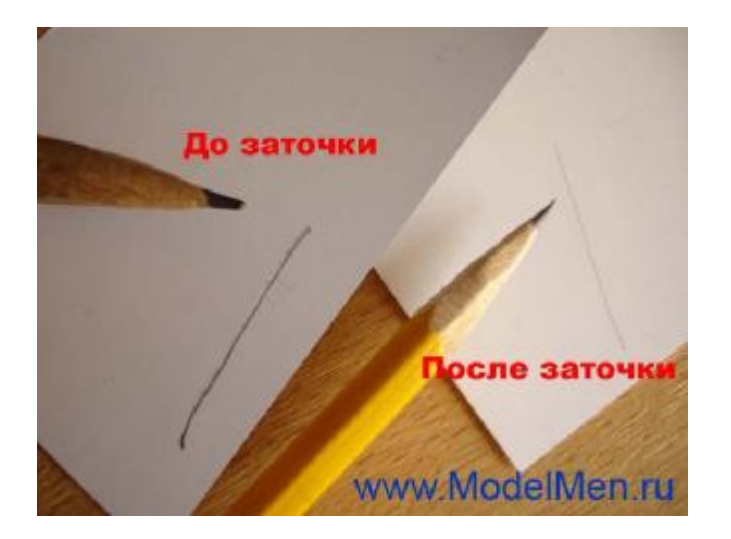

Теперь поговорим о вырезании. Для резки бумаги нужны острые ножницы! Не стоит точить ножницы путём резки наждачной бумаги, ножницы заточатся, но при этом вы поцарапаете их внутренние боковые грани, они станут резать неаккуратно, будут рвать бумагу. Лучше попросите помощи у кого-нибудь умеющего точить ножницы!

Сложным элементом для вырезания является самый обыкновенный круг. Дети без навыков вырезают вместо круга многогранник, нужно показать и научить их делать это правильно! Для начала нужно вырезать деталь вокруг линии на расстоянии 2-5 мм., чтобы ничего больше не мешало, потом уже вырезать по чистовой линии.

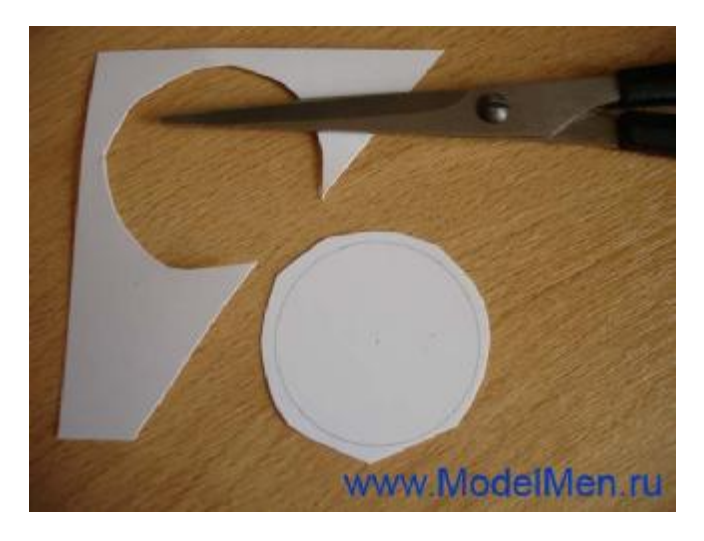

Вырезанный круг не должен иметь никаких углов, только чистая ровная линия!

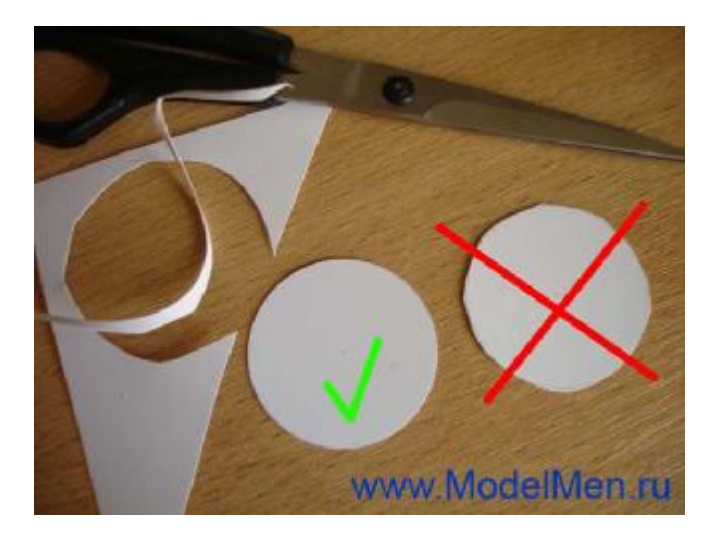

Нередко приходится вырезать сложные детали с маленькими треугольниками для приклеивания (см. фото). Перед вырезанием такой детали нужно сначала пройтись циркулем по всем местам сгиба, они начерчены штриховой линией. Далее ножницами срезаем лишнюю бумагу по верхушкам треугольников.

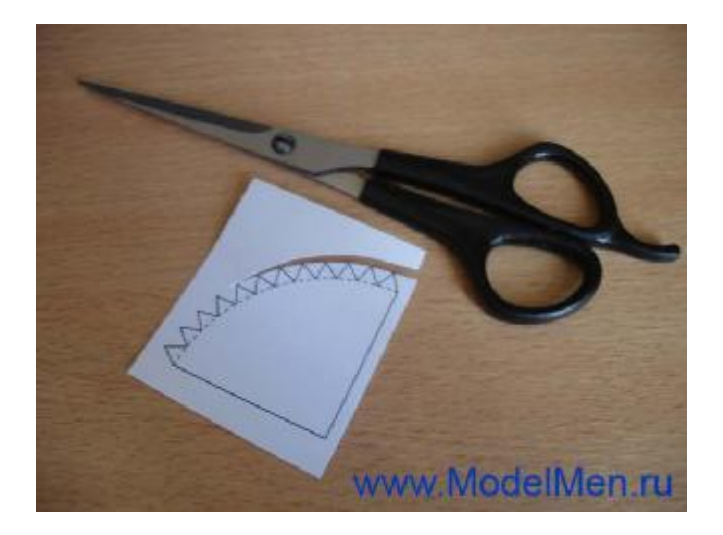

В любом направлении сделайте надрезы по одной из сторон треугольника до линии сгиба.

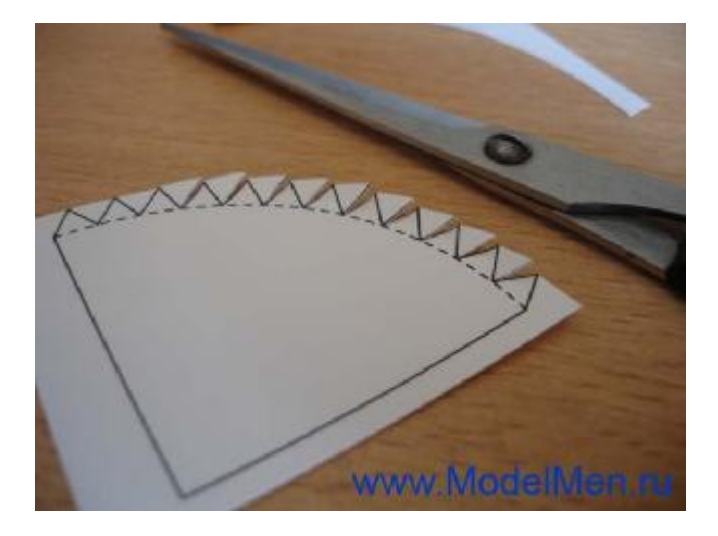

Затем уже с обратной стороны треугольника сделайте второй надрез до того момента пока обрезок бумаги сам не отпадёт, не нужно его из уголка вырывать руками! У вас получится аккуратная деталь, а уголки легко загнуться благодаря заранее проведённой линии иголкой циркуля.

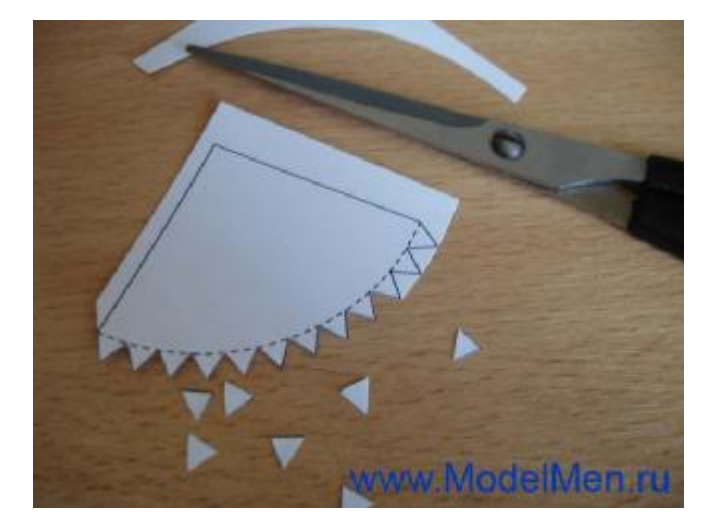

Чтобы нарезать полоски длинные или короткие и сэкономить время, воспользуйтесь металлической линейкой и острым ножом или лезвием. Резать нужно на листе пластика или стекла, чтобы не испортить стол! Крепко прижимайте линейку, иначе она может сдвинуться, вы испортите бумагу.

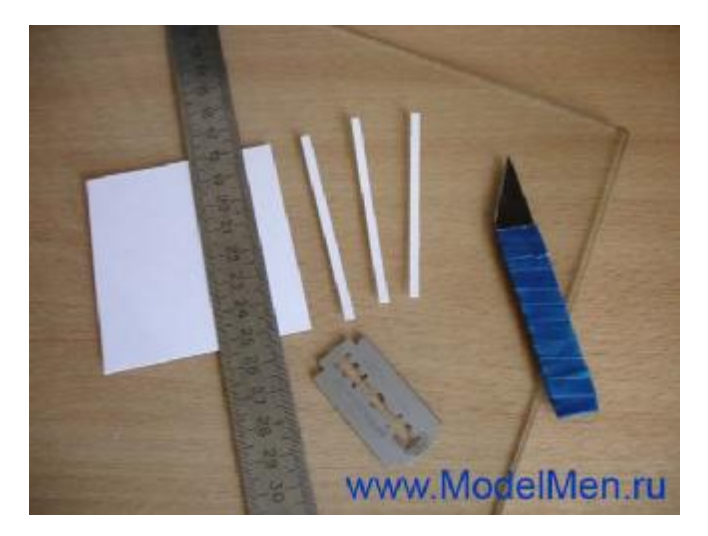

Часто чтобы склеить цилиндр, например колесо автомобиля, нужно клеить бумагу по окружности, чтобы бумага не сопротивлялась её можно согнуть ножницами или об край стола. Для этого возьмите сложенные ножницы в правую руку, в кулак, приложите сверху полоску бумаги и прижмите большим пальцем правой руки, теперь левой рукой потяните за полоску бумаги, чтобы полоска тёрлась о край ножниц. Тоже можно сделать, протянув полоску о край стола.

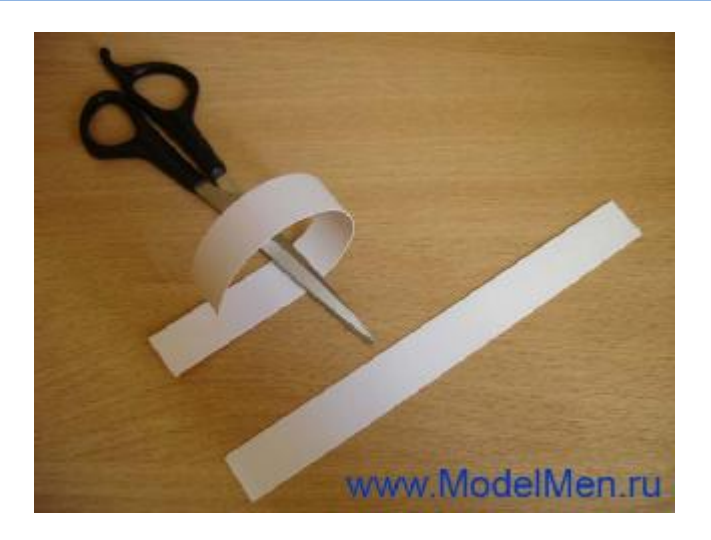

На этом я заканчиваю знакомство с основами бумажного моделирования, если что-то и не рассказал вам в этой статье, так расскажу в других или вы сами научитесь этому в процессе работы. А я желаю вам творческих успехов и с удовольствием посмотрю на ваши бумажные модели, заходите на форум!

## **Подарочная коробка на 9 мая**

### *Дмитрий ДА, Беларусь, [www.modelmen.ru](http://www.modelmen.ru)*

9 мая - праздник ПОБЕДЫ! В этот знаменательный день принято поздравлять ветеранов, защищавших нашу Родину! Пускай война прошла давно и настоящих защитников осталось очень мало всё же нужно обязательно поздравить их с этим праздником и подарить подарок, а упаковать его можно в красивую самодельную коробочку из бумаги.

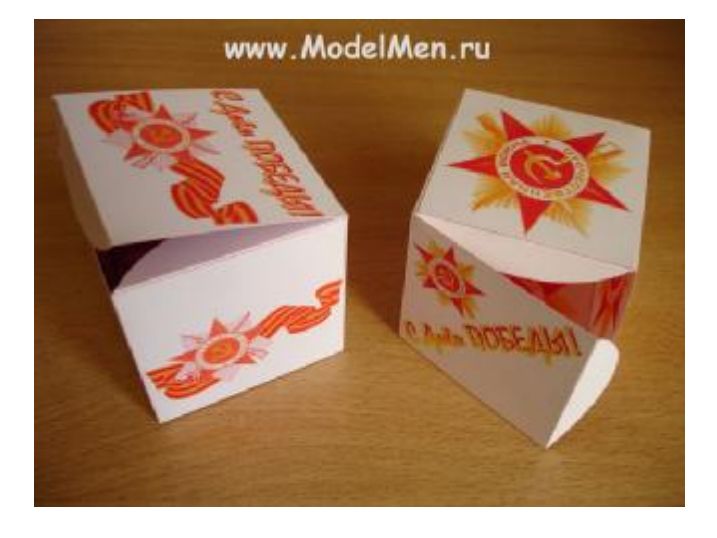

Развёртка коробочки распечатывается на цветном принтере и склеивается клеем Момент. На всё уходит несколько минут, а упаковка получается лучше, чем купленная в магазине.

Я предлагаю два варианта коробочек, оба на фотке в начале статьи.

Скачайте развёртки на сайте <http://modelmen.ru/podarochnaya-korobka-na-9> maya.html

Распечатать развёртки можно в любых размерах, для этого вставьте изображение в программу Word и растяните по диагонали до нужного размера, можно даже уместить две развёртки на одном листе А4, всё зависит от величины подарка. Печатать советую на двухсторонней фото-бумаге, развёртку можно печатать с двух сторон, тогда коробка будет с рисунком внутри.

Процесс сборки коробки очень прост. По линиям сгиба обязательно проведите иголкой циркуля под линейку, чтобы углы получились ровные и острые, потом вырежьте развёртку и согните как на рисунке.

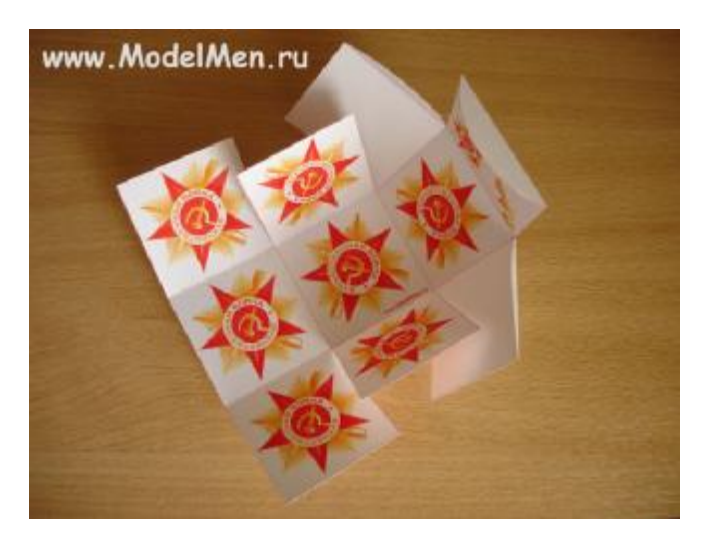

Клеить лучше всего клеем Момент, это занимает не более минуты.

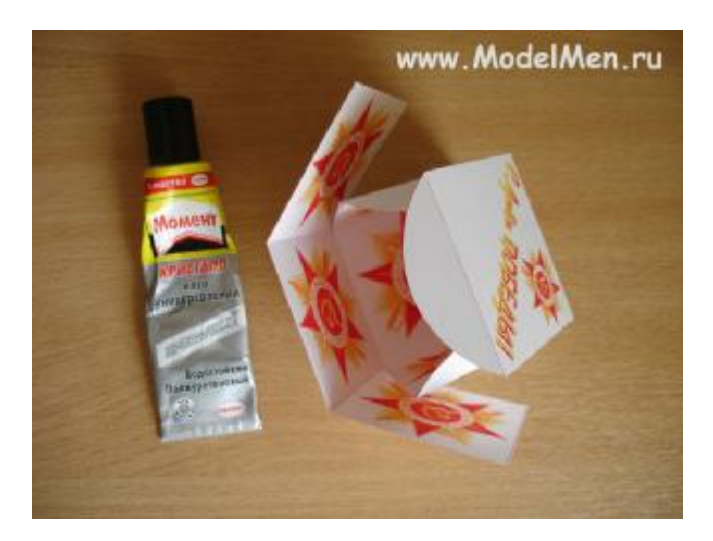

Готовая коробочка очень красиво выглядит и понравится всем ветеранам!

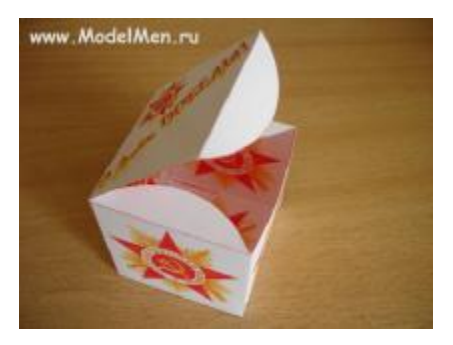

Если у вас есть какие-либо пожелания и предложения, присылайте их нам на е-маил.

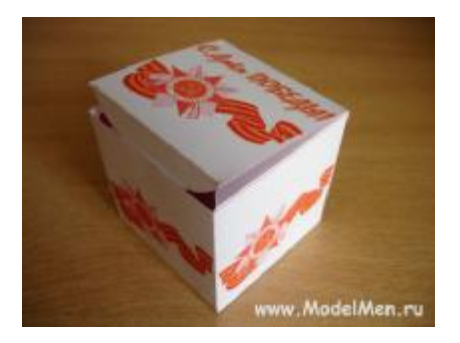

Чертежи профиля оконного блока (деревянный стеклопакет) - <http://modelmen.ru/chertezhi-profilya>okonnogo-bloka-derevyannyj-steklopaket.html

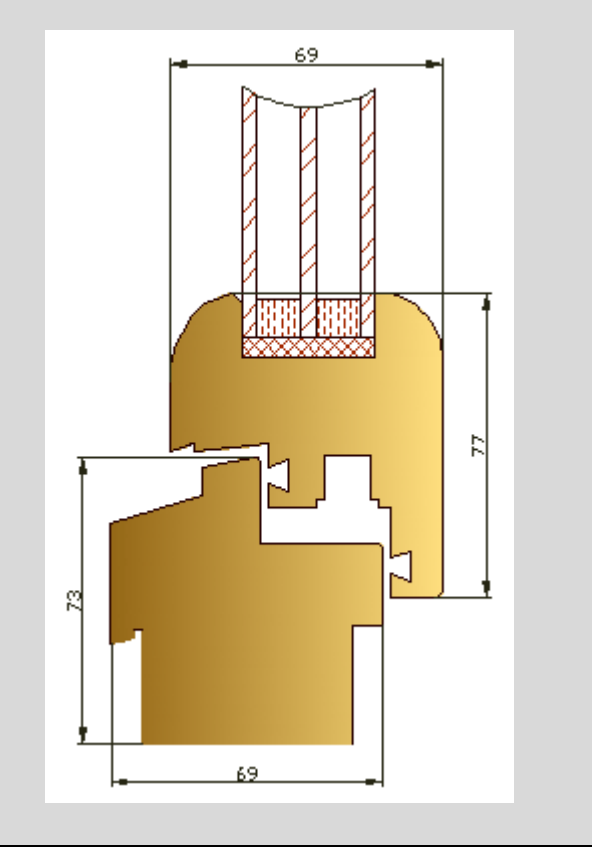

## **Электровелосипед**

## Александр, *[www.alekora.narod.ru](http://www.alekora.narod.ru)*

#### **Предисловие**

Началось все в июле 2005 года, когда в наш местный супермаркет копейка завезли электросамокат (на фото примерно такой)

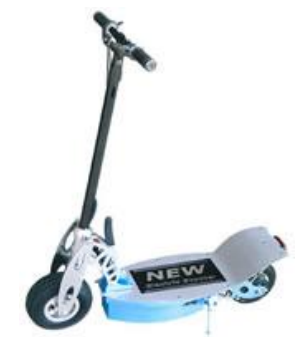

без сиденья с двигателем - макс. скорость 18 км в час и дальность до 18 км (так было написано производителем). Я как человек падкий на всякую технологическую экзотику под первым впечатлением купил это "чудо" техники - благо цена не очень большая - 5000 рублей. В реальности, и так не ахти какие хара-ки оказались совсем низкими-скорость макс. 15,5 км в ч., дальность 7-12км (с моими 80 кг). Осознав, что купил "игрушку" и что кроме как поездки в ближайший магазин оно не способно, я отдал ее в хорошие руки весной 2006 г. Параллельно я начал поиски в Интернете сайтов так или иначе связанных с электротранспортом. Нашлись как русскоязычные сайты (в основном торгующие электро скутерами и велосипедами) так и иностранные (этих на много больше) в значительной степени представленных сайтами энтузиастов, переделавших свои велосипеды, машины, мотоциклы и т.п. на электротягу (все ссылки смотрите в разделе ссылки). Так же можно найти видео про электротранспорт на сайтах [www.youtube.com](http://www.youtube.com) и [www.video.google.com](http://www.video.google.com) набрав в поиске electric scooter, electric bicycle и т.п.

## **Выбор**

К зиме 2007 я загорелся в очередной раз купить электротранспорт, только в этот раз велосипед.

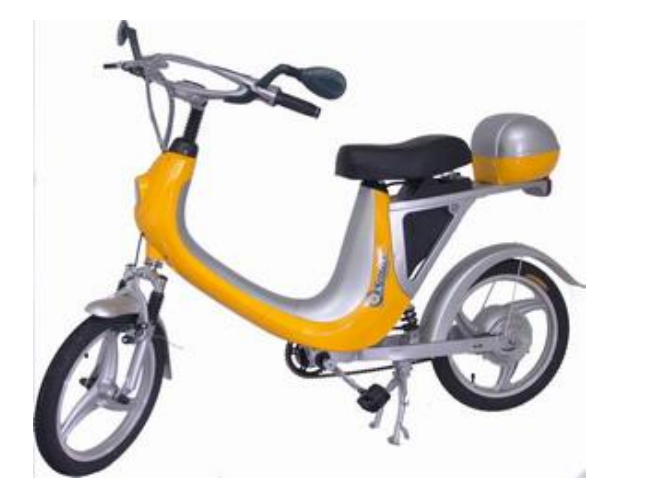

Встал вопрос - покупать готовый или сделать самому,взяв за основу свой горный велосипед Stark status. Со вторым вариантом было несколько трудностей - есть ли в продаже нужные мне комплектующие и смогу ли я это сделать. Первый вариант был заманчивый - купил и все готово, а со вторым надо было повозиться. Но меня явно не устраивали характеристики электровелосипеда ЕВ-04, который был выбран, как альтернативный самодельному - скорость до 25 км/ч (т.е. реальная 22-23) и батареи 36 В 12 Ач (по отзыву пользователя этого велосипеда, дальность у него около 25км, вместо заявленных 40).Были, конечно, и более быстрые собратья по электричеству – электроскутеры, скорость до 35 км/ч, дальность километров 25-30(реальная), но вес был заоблачный - 90 кг и нельзя было помогать ногами.

#### **Начали**

Найдя в Интернете все мне необходимое для сооружения электровелосипеда и продумав конструкцию, я начал. Двигатель (бесколлекторный 440 Ватт 48 В 30 А макс.3000 об./мин. 1,4-4,2N\*m) и контроллер (10-20 Ампер (максимальный-пиковый), регулировка скорости входным напряжением) я купил в Питерской фирме (двигатель и контроллер китайские - Fulling motor) [www.eprivod.ru](http://www.eprivod.ru) с доставкой в Москву. В фирме А-лазер (www.alazer.ru – лазерная резка по металлу) заказал две звездочки на заднее колесо и вал двигателя диаметром 45 и 4 см соответственно. В фирме Чип и дип [\(www.chip-dip.ru\)](http://www.chip-dip.ru)) купил 8 аккумуляторов 12 В 12 Ач(48В 24 Ач) и вольтметр для контроля за напряжением. В магазине экслер (Ткацкая 4, м. Семеновская) зарядное устройство Telwin Neveda 15. Двигатель установил на багажник и соединил удлиненной цепью с большой звездочкой, закрепленной на колесе слева. В месте захода цепи на большую звездочку установил щечки от слетания цепи (она не сильно натянута, для легкой работы двигателя). К раме привинтил две алюминиевые квадратные трубы по пол метра и к ним прикрепил металлическим тросом аккумуляторы. Соединил проводкой аккумуляторы, контроллер и двигатель с выключателем и вилкой. Управление скоростью через переменный резистор, меняющий входное напряжение на управляющие контакты от 0 до 5 Вольт. Двигатель и контроллер сверху накрыл полиэтиленом от дождя и т.п.

#### **Поехали**

То, что получилось, вы можете видеть на фотографиях ниже. Характеристики велосипеда таковы – максимальная скорость (уточненная) до 40 км/ч, дальность пробега около 120 км при средней скорости около 15-18 км/ч и 70-75 км при максимальных скоростях (помогаю ногами при старте и в крутые горки) - расчет дальности проводился из расчета ~2,8 вольта понижения напряжения на 45-48 км, которые я реально проехал. Благодаря большой емкости аккумуляторов можно особо не задумываться о дальности, и даже при больших расстояниях (больше 30 км я пока не ездил за присест) емкость будет тратиться только на треть-половину, что благотворно скажется на колличестве циклов разряд-заряд (до 1200 циклов при 30% разряде). Полный вес около 45 кг. В процессе выявился один недостаток контроллера – при сильном увеличении нагрузки (быстрый разгон, резкое увеличении уклона) он отключается, как я понимаю, для защиты двигателя. При достаточной скорости (выше 15 км/ч) эффект проявляется значительно слабее. Но даже при большой скорости, если нагрузка на двигатель слишком велика, контроллер снижает скорость пока нагрузка не будет преемлемой. Если нагрузка слишком велика скорость снижается до 18 км/ч и контроллер отключается. Думую поменять свой на более мощный контроллер.

### **Впечатления от поездок**

Общее впечатление от поездок на электровелосипеде сдвоенное: с одной стороны по относительно ровной местности со средними непродолжительными холмами ехать одно удовольствие - скорость, местами, где можно, выжимаю на максимум (кстати, она оказалась выше теоретических 33 км/ч – на ровной местности скорость поднимается до 37-40 км/ч), ветер в лицо, удивленные лица на остановках и полный восторг. Но в местах крутых горок приходиться помогать ногами, т.к. контроллер ограничивает динамику и силу двигателя. Стали жутко раздражать места, где каждые пять метров бордюр - я такие места теперь объезжаю по дороге.

Люди на улице реагируют по разному большинство просто зацепляются глазом и тут же забывают (видимо принимают за необычный велосипед). Некоторые рассматривают с любопытством, особенно велосипедисты, которые едут с трудом и довольно медленно. Единицы подходят и расспрашивают что да как, какая скорость, дальность. Последнее время правда стали мало спрашивать, т.к. чаще еду по дороге и быстро – человек только успевает удивиться. Некоторые удивляются и даже не верят такой большой дальности (120 км при скорости около 20 км/ч, при максимальной скорости до 75 км). Двое меня назвали Кулибиным :), один из них даже руку пожал. Один раз даже гаишники заинтересовались и долго удивлялись. Соседи по подъезду в начале, когда я только испытывал велосипед, вообще говорили – «и что, оно ещё и поедет???». Было несколько обидно. Шумит велосипед средне в основном из-за маленькой звездочки, которая крутиться быстрее большой – свыше 3000 об./мин., хотя зачастую шума не хватает, чтобы предупредить перегородивших дорогу пешеходов, и приходиться пользоваться звонком.

Зарядное устройство заряжает аккумуляторы не очень быстро – аккумуляторы заряжаются на треть за 9-10 часов (с 50 до 53 вольт) – как правило, разряжаются они именно на столько, за 25-30 км дневного пробега. Зарядка происходит параллельно, а разряд последовательно параллельно.

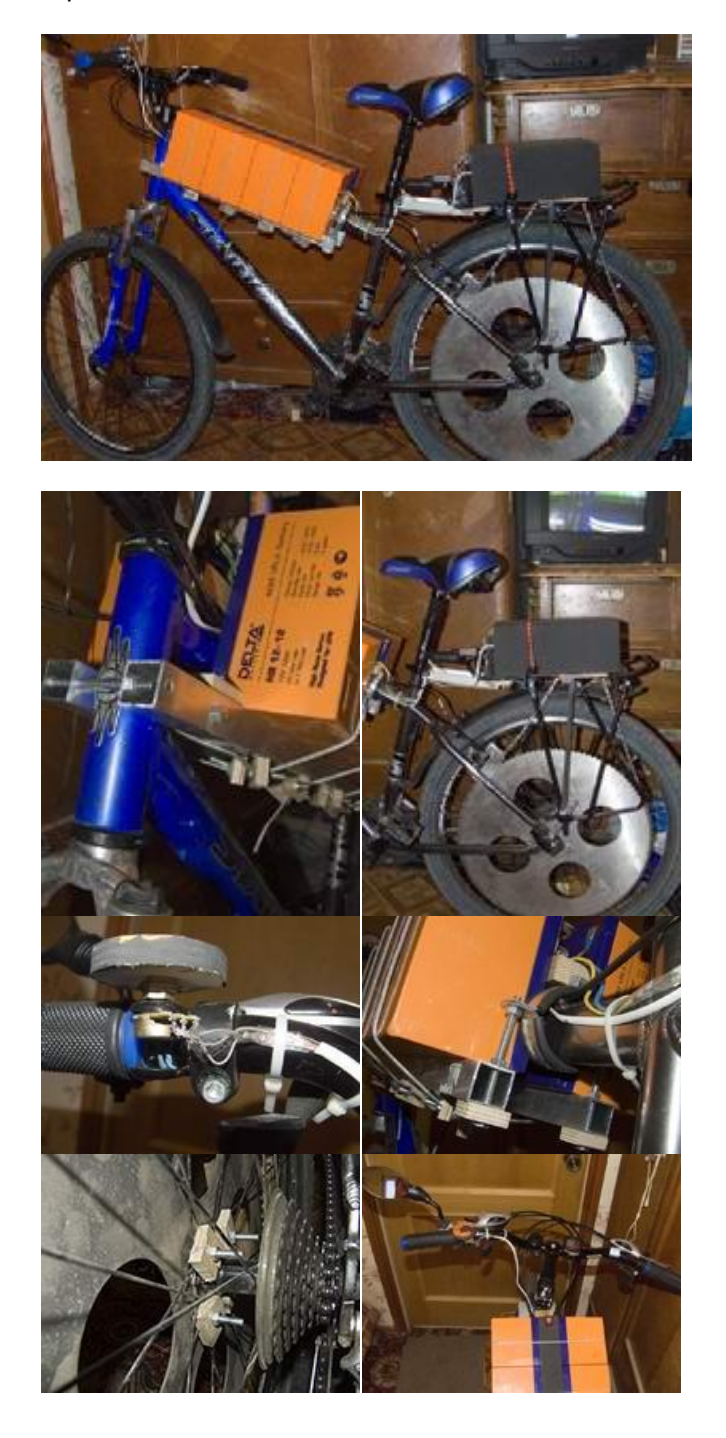

## **Когда не хочется думать - на помощь приходит микросхема КРЕН12**

#### *Евгений Мерзликин, Воронеж, [www.irlx.narod.ru](http://www.irlx.narod.ru)*

Когда не очень хочется думать и выбирать схему стабилизатора на помощь приходит микросхема. Существует много стабилизаторов в интегральном исполнении, но класикой является КР142ЕН12(рис.1). Корпус трехвыводный, классический ТО220. Если нужна комплементарная пара ставим КР142ЕН18. Микросхемы изготавливает НПО "Электроника" г.Воронеж.

Kpeh 12 Рис. 1.

Единственное ограничение

правильно расчитать мощность, рассеиваемую на микросхеме по формуле:

#### **Pрасс=(Uвх-Uвых)/Iвых.макс**

Входное напряжение порядка 38 В (для КРЕН18 чуть ниже). Ток выхода порядка 1 А (Не забывать Pрас макс=10 Вт!!!). Куча встроенных защит, в том числе по току и по перегреву.

Принципиальная схема включения очень проста.

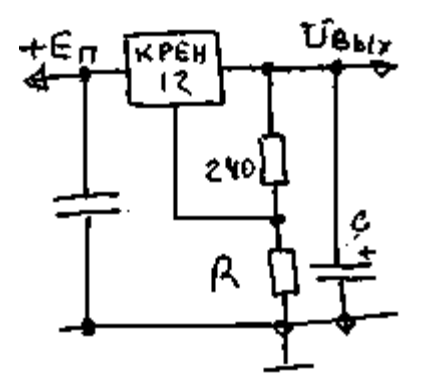

рис. 2.

Резистором R устанавливают выходное напряжение. Его расчитывают исходя из условия напряжение на резисторе 240 Ом между выходом и управляющим электродом (у КРЕН12 это 8 и 17 соответственно) 2,4 В, а номинал 240 Ом применяем ВСЕГДА(!).

## **R=(Uвых-2,4 В)/Iделителя=(Uвых-2,4 В)/(2,4 В/240 Ом)=((Uвых-2,4 В)/10) кОм**

Если выходного тока в 1 А немного не хватает можно его удвоить поставив в паралель две микросхеммы, а чтобы не подбирать выходное напряжение второго стабилизатора ставим дополнительный компаратор на операционном усилителе (ОУ), обеспечивающий повторение значения постоянного тока второй КРЕНкой, рис. 3. В качестве ОУ я ставил сдвоенный К157УД2 просто был под рукой, а в принципе можно любой с соответствующими цепями коррекции для единичного усиления. Хорошие результаты показали К140УД8 и К574УД1.

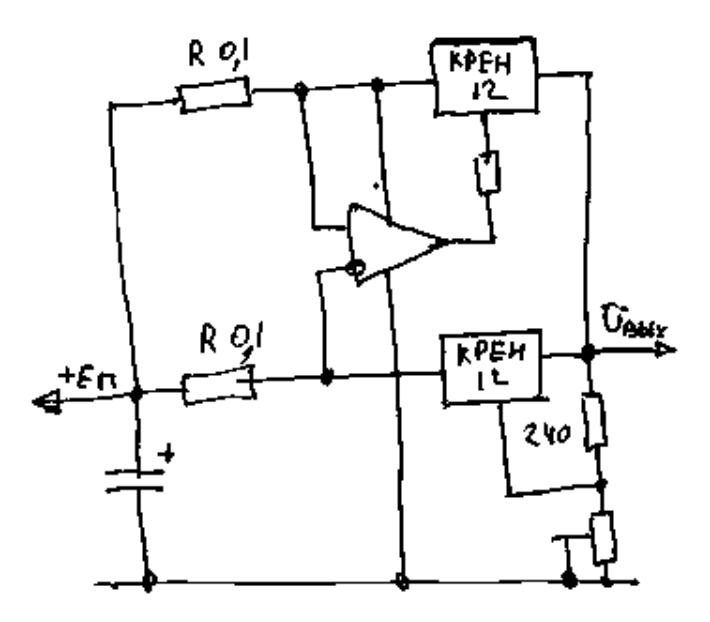

Рис. 3.

Страивать КРЕНки я пробывал, но лучше применить схему, представленную на рис. 4.

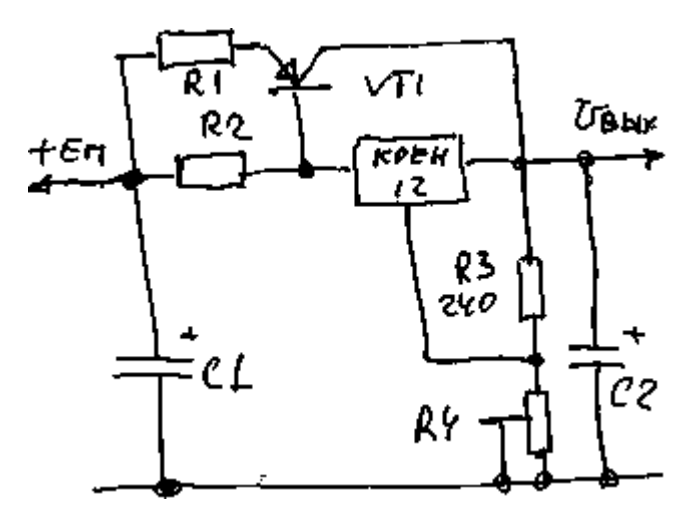

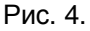

Предположим нужен выходной ток 3 А при рабочем токе микросхемы 0,5 А. Резистор R2 берем равным 2 Ом(Pрас=0,5...1 Вт) . Тогда на нем упадет наряжение UR2=0,5 А\*2 Ом=1 В. Напряжение базаэмиттер рабочего транзистора всегда равно порядка 0,7 В. Тогда напряжение на резисторе R1 равно 0,3 В, а номинал резистора R1=0,3 В/3 А=0,1 Ом при мощности рассеивания не менее 1 Вт. В качестве транзистора VT1 можно применить КТ835, КТ837 (изготавливает НПО "Электроника" г.Воронеж). Входное напряжение Eп, выходное

Uвых и мощность, рассеиваемая микросхемой КР142ЕН12 Pрас связаны следующей формулой с током через микросхему Iкрен

## **Pрас=(Eп-Uвых)/Iкрен**

Еще большие выходные токи можно применить запаралелив выходные транзисторы, рис. 5. Расчетные формулы те же, только номинал резистора R1, расчитанного по рис. 4 надо умножить на количество резисторов R1, R2, R3 и т. д. в схеме по рис. 5.

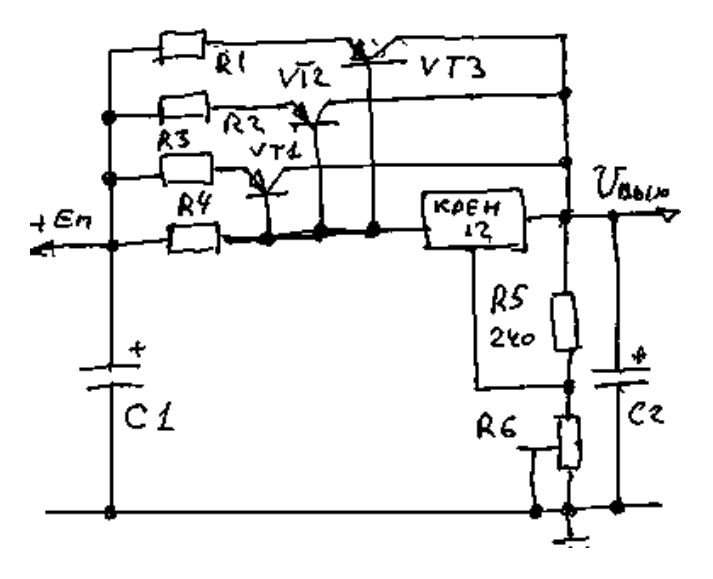

#### Рис. 5.

Особую надежность стабилизатора с дополнительным умощняющим транзистором по схеме рис. 4 можно получить введя защиту этого транзистора по току. Хотя у Кренки свои защиты и можно их пересчитать для работы с умощнителем, но проще собрать схему рис. 6.

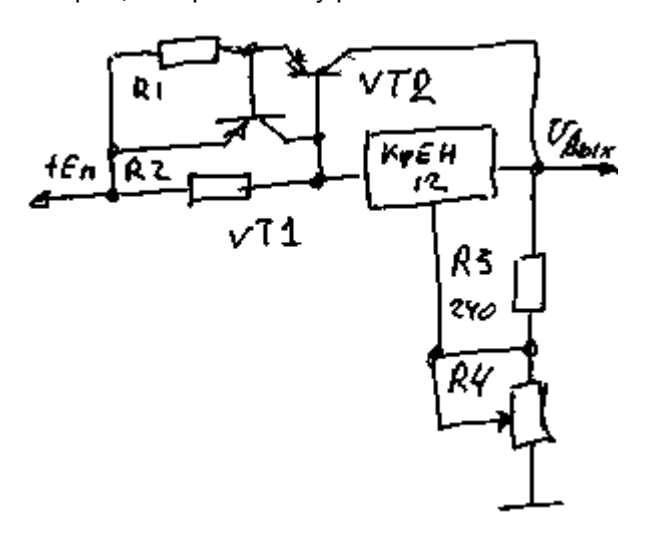

Рис. 6.

Транзистор VT1 откроется и зашунтирует вход умощняющего транзистора VT2 при напряжегнии на резисторе R1 равным 0,65...0,7 В. При выходном токе 3 А номинал R1 равен 0,21...0,23 Ом, а номинал R2 при токе микросхемы равном 0,5 А будет R2=2, 7 Ом, мощность резисторов порядка 1 Вт. Ток защиты соответственно около 3 А.

Иногда, например при зарядке аккумуляторов ситоит стабилизировать ток. Схема стабилизатора тока на КРЕНке представлена на рис. 7.

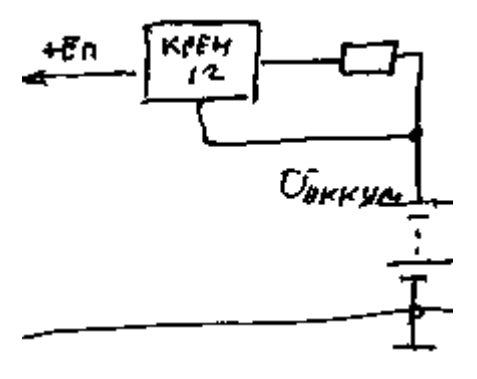

Рис. 7.

Здесь управляющее напряжение берется с резистора, включенного последовательно с нагрузкой, а так как оно (упр.напряжение постоянно см. выше и равно 2,4 В) при постоянстве резистора будет постоянен и ток

## **Iст.крен=2,4 В/R**

Для регулировки тока лучше применитть переключатель с соединенными последовательно резисторами (тогда при переключении диапазона система будет стабилизировать минимальный ток и не будет перегружаться), рис. 8.

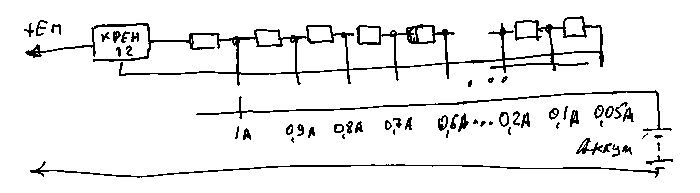

Рис. 8.

Есть еще куча применений КРЕНок. Если кому интересно - пишите - я продолжу.

Удачи ВСЕМ!

# **Автобус малого класса Богдан А069**

*Андрей Владимирович Романчук, Кострома, [www.allfrompaper.narod.ru](http://www.allfrompaper.narod.ru)* 

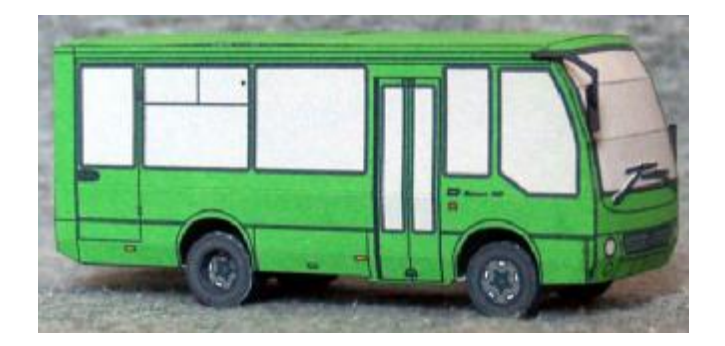

Автобус малого класса А069 создан корпорацией "Богдан" в 2006 году. Основой для него послужило шасси корейского автобуса Hyundai County, кузов же был разработан украинскими конструкторами. Первые машины были выпущены в середине 2006 года. Производство этих автобусов налажено на Луцком автомобильном заводе, входящем в состав корпорации "Богдан".

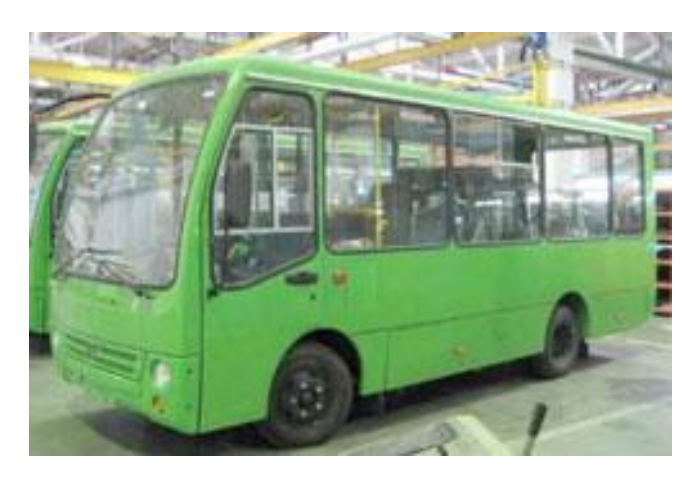

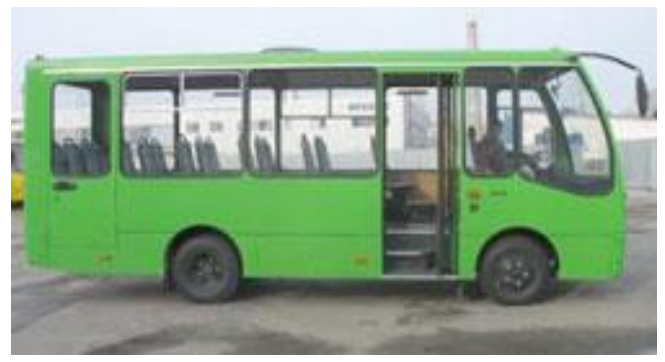

Автобус Богдан-А069 оснащен 115-сильным дизельным двигателем D4AL, который соответствует экологическим нормативам Euro-2. Гарантийный ресурс двигателя - 1 млн. км. пробега. Коробка передач - механическая, пятиступенчатая. Рулевое управление оснащено гидроусилителем. Система электрооборудования автобуса питается непосредственно от генератора (основной режим работы) или от аккумуляторных батарей. Номинальное напряжение бортовой электросети - 24 В.

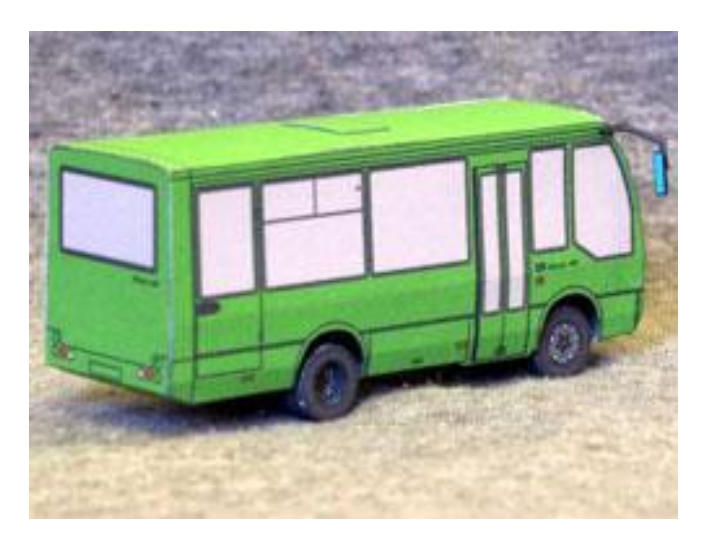

Модификация А06900 предназначена для пригородных перевозок.

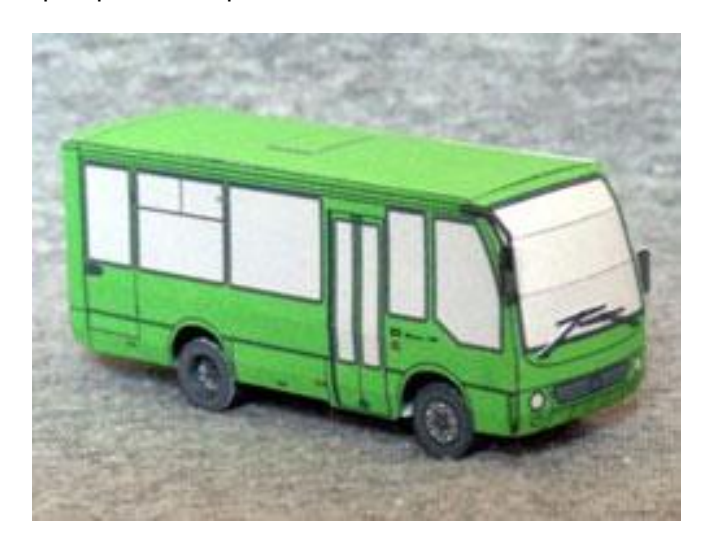

Скачайте развёртки автобуса на сайте <http://modelmen.ru/avtobus-malogo-klassa-bogdan>a069.html

# **Как выйти из автомобиля, не получив статического разряда**

*Андрей Повный, Беларусь, [www.electrik.info](http://www.electrik.info)* 

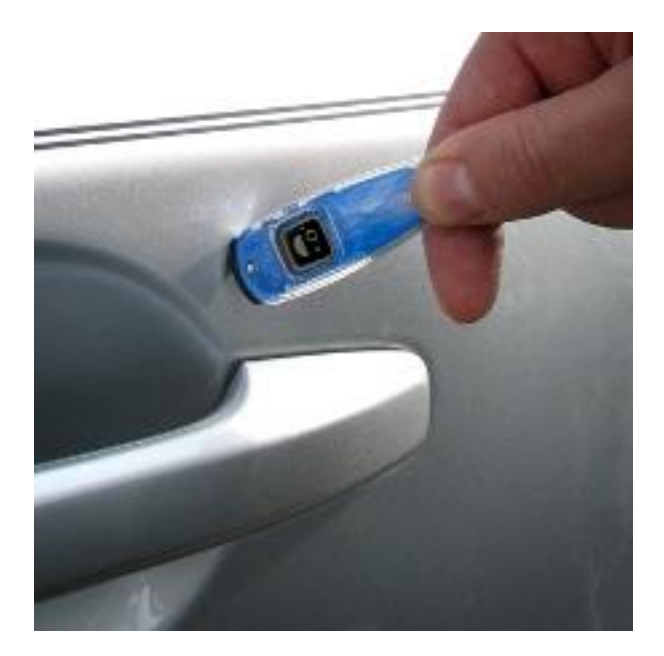

Есть простые способы предотвращения этих неприятностей:

1. Одежда из синтетических материалов – первая причина возникновения статического электричества.

2. Тоже самое можно сказать и про обувь: пляжные тапки с соленой водой на подошве является накопителем зарядов.

3. При выходе из автомобиля до того, как вы коснулись земли, необходимо держаться за кузов. А еще лучше взяться за металл до того, как вы начали подниматься с кресла автомобиля.

4. Применяйте антистатические манжеты, если это возможно. Они обеспечивают заземляющее действие.

Советы:

- При выходе из автомобиля дотроньтесь до стекла – это уменьшит вероятность разряда.

- Используйте антистатические средства для кресел и ковриков автомобиля.

- Также можно коснуться связкой ключей после выхода из автомобиля.

- Прикасайтесь тыльной стороной руки. Это менее болезненно, нежели пальцами.

- Не забывайте, что электростатический заряд воспламеняет горючие материалы, в частности бензин.

Серьезно отнеситесь к уничтожению статического электричества в вашем автомобиле, т.к. пары бензина находятся в непосредственной близости (горловина бензобака, заправочная станция, канистра в гараже). Будьте внимательны!

Оригинал статьи - <http://electrik.info/main/sekrety/17> kak-vyigrat-vojjnu-u-staticheskogo.html

Неизвестный мастер сделал реальный вечный двигатель и даже не один, фото на сайте <http://modelmen.ru/nastoyashhij-vechnyj-dvigatel.html>

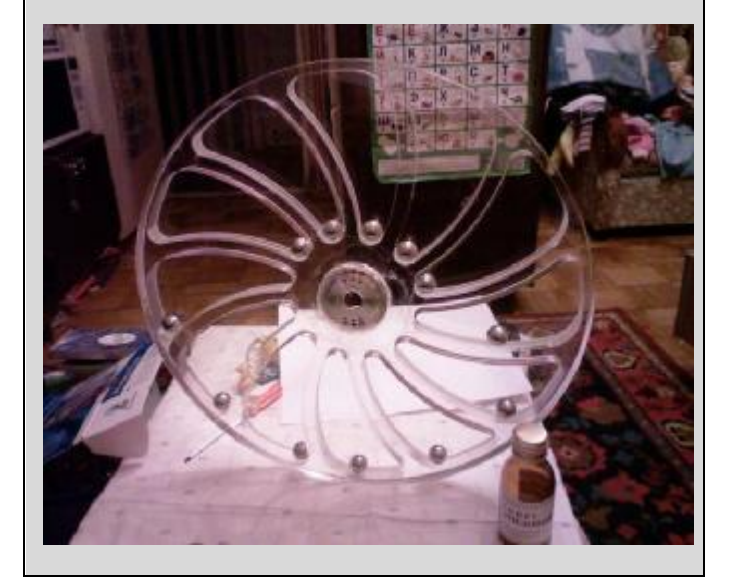

ModelMen.ru **-** журнал для творческих людей!